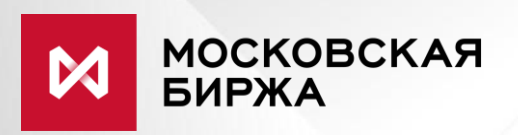

# ASTS Connectivity API

Программный интерфейс подключения внешних систем к торгово-клиринговой системе ASTS Московской Биржи

(Библиотека MTESRL v. 4.3)

© ПАО Московская Биржа, 2019

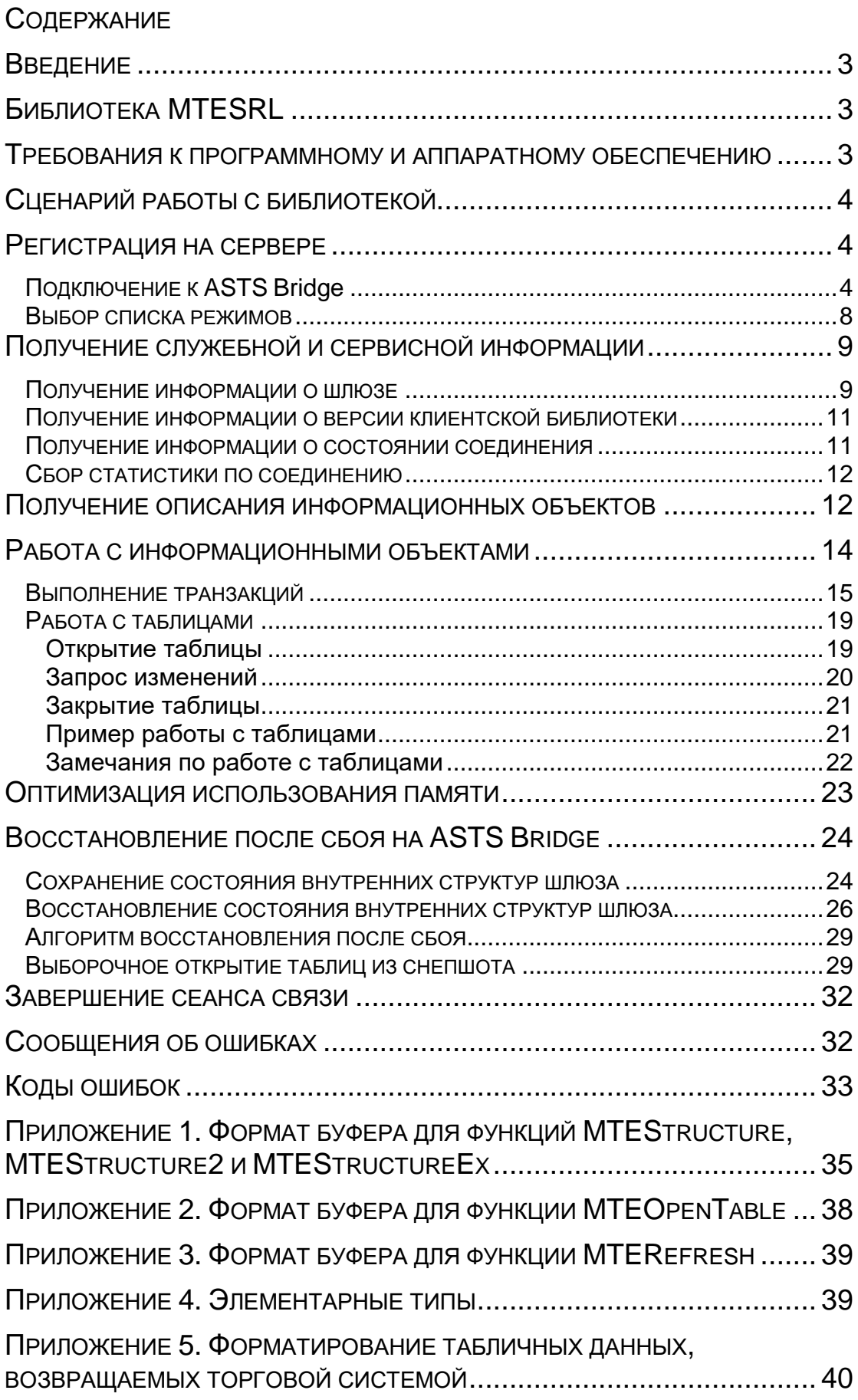

## **ВВЕДЕНИЕ**

Программный интерфейс позволяет подключать к Торгово-клиринговой системе ASTS Московской Биржи брокерские системы, системы распространения биржевой информации, бэкофисные приложения, торговые автоматы и другие клиентские приложения.

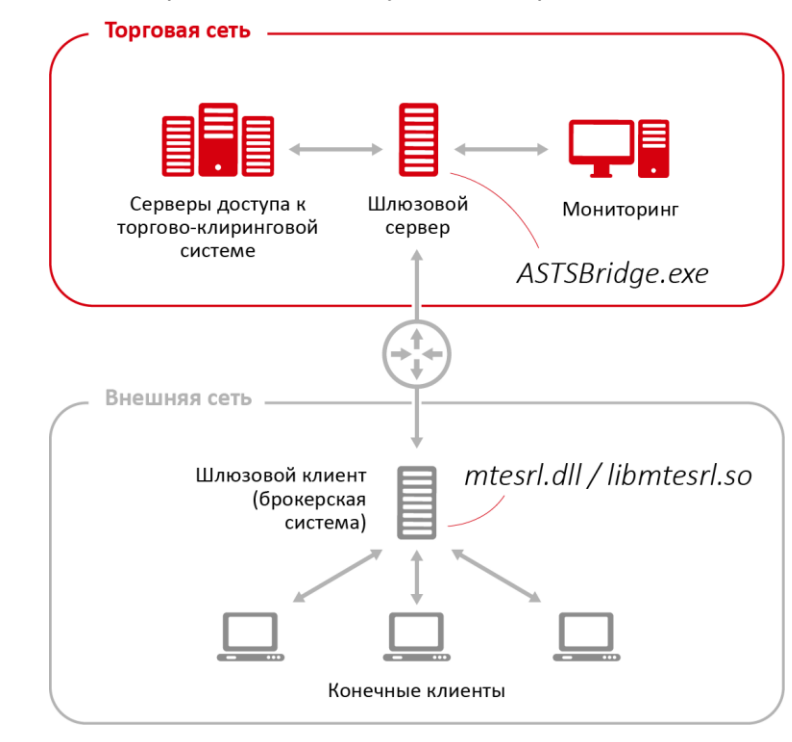

*Архитектура системы приведена на следующей диаграмме:*

В данном документе подробно рассматривается создание клиентов программного интерфейса. Все необходимые для этого функции собраны в библиотеке *MTESRL*.

## **БИБЛИОТЕКА MTESRL**

Библиотека служит для создания клиентов универсального программного интерфейса, позволяющего подключать к торгово-клиринговым комплексам ASTS Московской Биржи внешние системы. Библиотека обеспечивает двунаправленную связь с торговой/клиринговой системой и содержит функции как для получения информации из торговой системы (сделки, котировки, инструменты, персональная торговая и клиринговая информация и т.п.), так и для выполнения транзакций (постановка/снятие заявок и т.п.). Библиотека позволяет работать со следующими рынками Московской Биржи: фондовый, валютный рынок и рынок драгметаллов, денежный (депозитно-кредитные операции).

## **ТРЕБОВАНИЯ К ПРОГРАММНОМУ И АППАРАТНОМУ ОБЕСПЕЧЕНИЮ**

Библиотека MTESRL разработана для следующих ОС:

- Windows Vista/7/8/10 или Windows Server 2008/2012/2016, 32- или 64-битная (mtesrl[64].dll);
- ОС семейства Linux на платформе x86, 32- или 64-битная (libmtesrl.so). Примечание: в Linux-версии библиотек используется соглашение о вызовах функций cdecl.

Существует два варианта библиотеки MTESRL, различающиеся по типу подключения к ТС:

• подключение к торговой системе через шлюз ASTS Bridge по протоколу TCP/IP;

подключение к торговой системе напрямую. Данный вариант библиотеки может  $\bullet$ использоваться только при установке внешней системы в вычислительном центре биржи на условиях co-location.

Для нормального функционирования библиотеки MTESRL предъявляются следующие минимальные требования к аппаратному обеспечению компьютера:

- Процессор: Intel Core с частотой 1,4ГГц или выше;
- ОЗУ 1ГБ или более:
- Жесткий диск с 10 Гбайт свободного пространства для ведения журналов работы;  $\bullet$
- Наличие Ethernet сетевой карты.  $\bullet$

## СЦЕНАРИЙ РАБОТЫ С БИБЛИОТЕКОЙ

Типичный сценарий работы клиента с программным интерфейсом выглядит так:

- 1. Регистрация на сервере.
- 2. Получение описания информационных объектов (типов, таблиц и транзакций).
- 3. Работа с информационными объектами (таблицами и транзакциями).
- 4. Сохранение данных, необходимых для восстановления в случае сбоя внешней системы или шлюза (snapshots или checkpoints) [опционально].
- 5. Завершение сеанса связи.

В подкаталоге Demo каталога установки системы находятся интерфейсные модули к библиотеке и примеры на MS Visual C, Java, C#, Delphi.

## РЕГИСТРАЦИЯ НА СЕРВЕРЕ

#### Подключение к ASTS Bridge

Для начала работы с интерфейсом необходимо подключиться к серверу ASTS Bridge. Для этого служит функция MTEConnect. Ее следует вызывать до обращения ко всем последующим функциям.

```
C++
```
int32 WINAPI MTEConnect (char \*Params, char \*ErrorMsg);

Pascal

function MTEConnect (Params, ErrorMsq: LPSTR): Integer; stdcall;

#### Аргументы:

Params

Параметры, используемые для установления соединения. Указатель на ASCIIZ-строку, содержащую список параметров, разделенных символами возврата каретки и перевода строки (0x0D, 0x0A) в следующем формате:

```
Parameter1=Value1
Parameter2=Value2
. . .
ParameterN=ValueN
```
Названия параметров и их допустимые значения зависят от способа соединения конкретной библиотеки с торговой системой. Библиотека MTESRL использует следующие параметры:

#### Подключение к ASTS Bridge

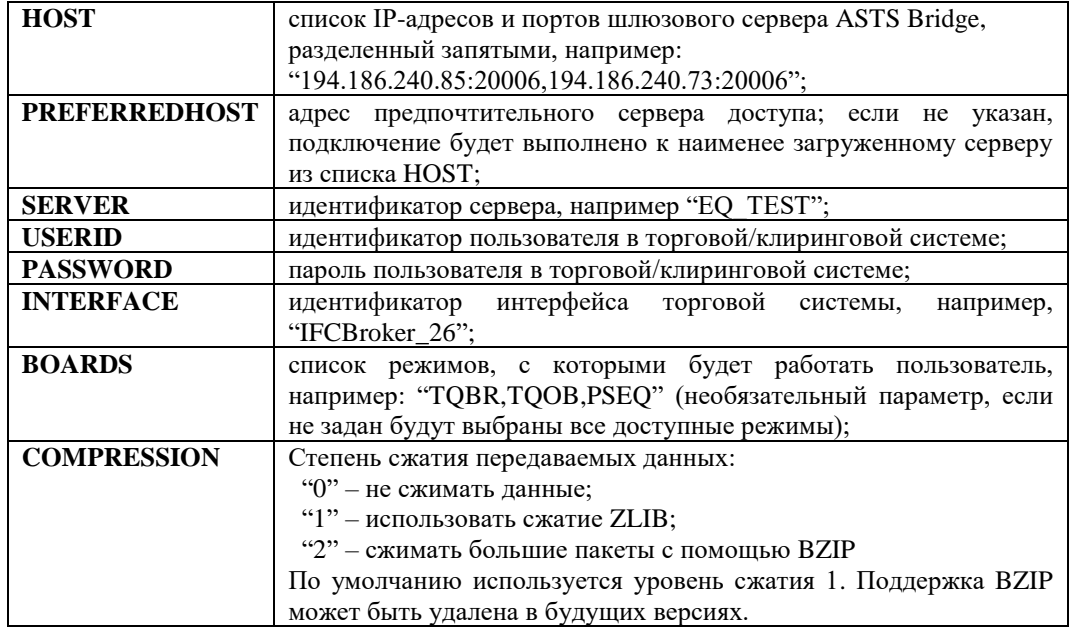

Настройка шифрования и ЭЦП «Валидата»

Validata.ProfileName - имя профиля системы криптографической защиты информации «Валидата» (необязательный параметр, если не задан, то шифрование и ЭЦП будут отключены). Поддерживается также старое имя этого параметра PROFILENAME;

**Validata.InitFlags** - комбинация флагов инициализации «Валидаты»:

> 1 - не выполнять автоматическое обновление СОС (списка отозванных сертификатов) при инициализации;

> 2 - показывать объекты с истекающим сроком действия при инициализации;

4 - не использовать сетевые справочники;

8 - не выгружать ключ при завершении работы.

Validata.Tvpe. Validata.BasePath и Validata.LdapPath альтернативный способ инициализации «Валидаты» (не через имя профиля). Может оказаться полезным, если «Валидата» устанавливалась под другим пользователем Windows (например, клиентская часть шлюза запускается как сервис). В этом случае в реестре текущего пользователя не будет записей об именах профилей и воспользоваться параметром ProfileName не удастся. Значения этих параметров необходимо уточнить в реестре того пользователя, под которым устанавливалась «Валидата», а именно:

Validata.Type - используемый крипто-провайдер:

Validata CSP - крипто-ядро Validata CSP (xpki1.dll);

Microsoft CSP - крипто-ядро Microsoft для нерезидентов (rpki1.dll).

Validata.BasePath - взять только путь к файлу из ключа реестра, соответствующего выбранному профилю ( $N = 0, 1, 2...$ ):

HKEY\_CURRENT\_USER\Software\Validata\xpki\Profiles\<N>\store\_0 (крипто-ядро Validata CSP)

HKEY CURRENT USER\Software\Validata\rpki\Profiles\<N>\store 0 (крипто-ядро Microsoft CSP)

Например, если  $\mathbf{B}$ реестре записано значение «pse://signed/C:\Users\Test\AppData\Roaming\VALIDATA\rcs\TEST CRYP T\local.pse», то в параметр надо передать значение «C:\Users\Test\AppData\Roaming\VALIDATA\rcs\TEST CRYPT\>>

Validata.LdapPath - взять строчку целиком из ключа:

HKEY\_CURRENT\_USER\Software\Validata\rpki\Profiles\<N>\store\_2

#### Настройка шифрования и ЭЦП «ТУМАР»

Шлюз работает с крипто-провайдером «ТУМАР» посредством ПО «Справочник сертификатов» Валидата. В нем необходимо создать два профиля – один для ЭЦП, второй для Установка ПО и настройка профилей описана в документе «Ключи ТУМАР в ASTSBridge.pdf».

**Signing.ProfileName** - имя профиля «Валидата» для ЭЦП (необязательный параметр, если не задан, то ЭЦП будет отключено);

**Encrypt.ProfileName** - имя профиля «Валидата» для шифрования (необязательный параметр, если не задан, то шифрование будет отключено);

#### **Signing.InitFlags,**

**Encrypt.InitFlags -** комбинация флагов инициализации:

1 - не выполнять автоматическое обновление СОС (списка отозванных сертификатов) при инициализации;

#### **Signing.Type, Signing.BasePath,**

**Encrypt.Type, Encrypt.BasePath** - альтернативный способ инициализации (не через имя профиля). Может оказаться полезным, если ПО «Справочник сертификатов» Валидата устанавливалось под другим пользователем Windows (например, клиентская часть шлюза запускается как сервис). В этом случае в реестре текущего пользователя не будет записей об именах профилей и воспользоваться параметром ProfileName не удастся. Значения этих параметров необходимо уточнить в реестре того пользователя, под которым устанавливалось ПО «Справочник сертификатов» Валидата, а именно:

## **Signing|Encryption.Type** - используемый крипто-провайдер: Microsoft CSP

**Signing|Encryption.BasePath** - взять только путь к файлу из ключа реестра, соответствующего выбранному профилю (N = 0,1,2…):

HKEY\_CURRENT\_USER\Software\Validata\rpki\Profiles\<N>\store\_0

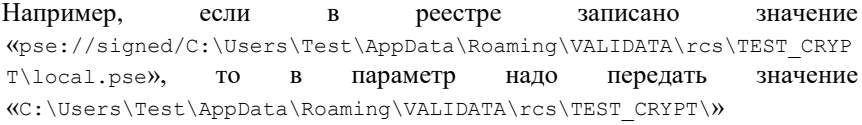

#### **Подключение через «встроенный шлюз» на co-location**

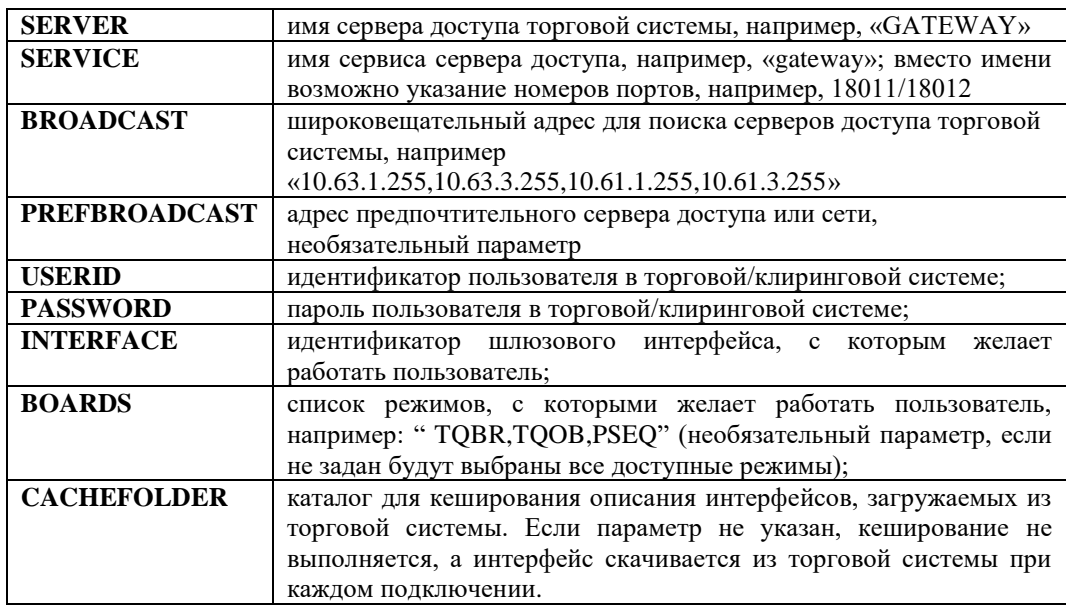

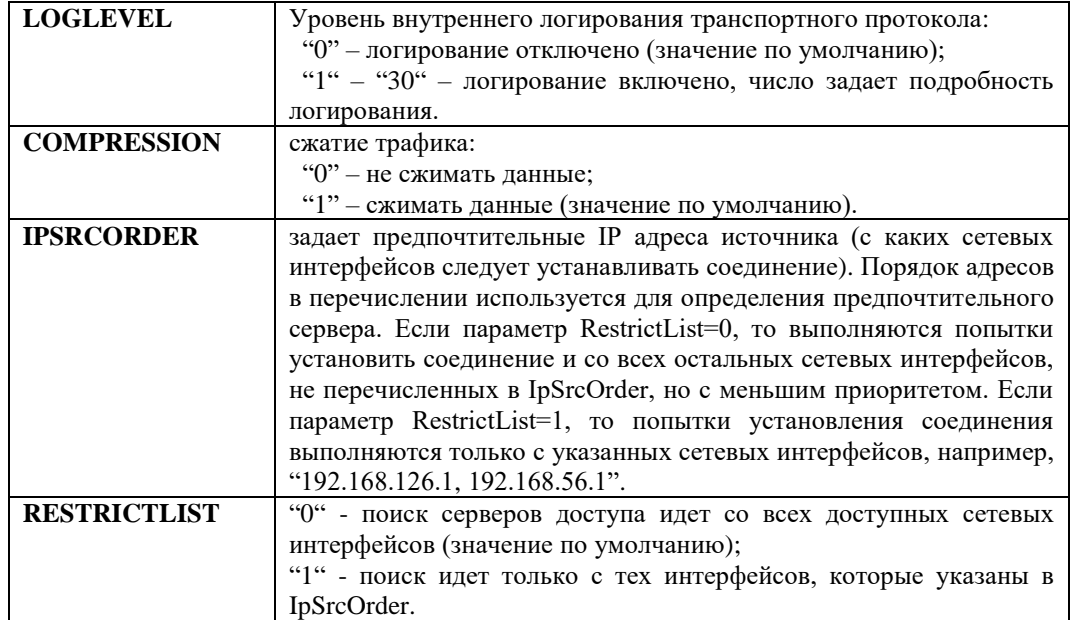

Также для всех способов подключения поддерживаются следующие параметры:

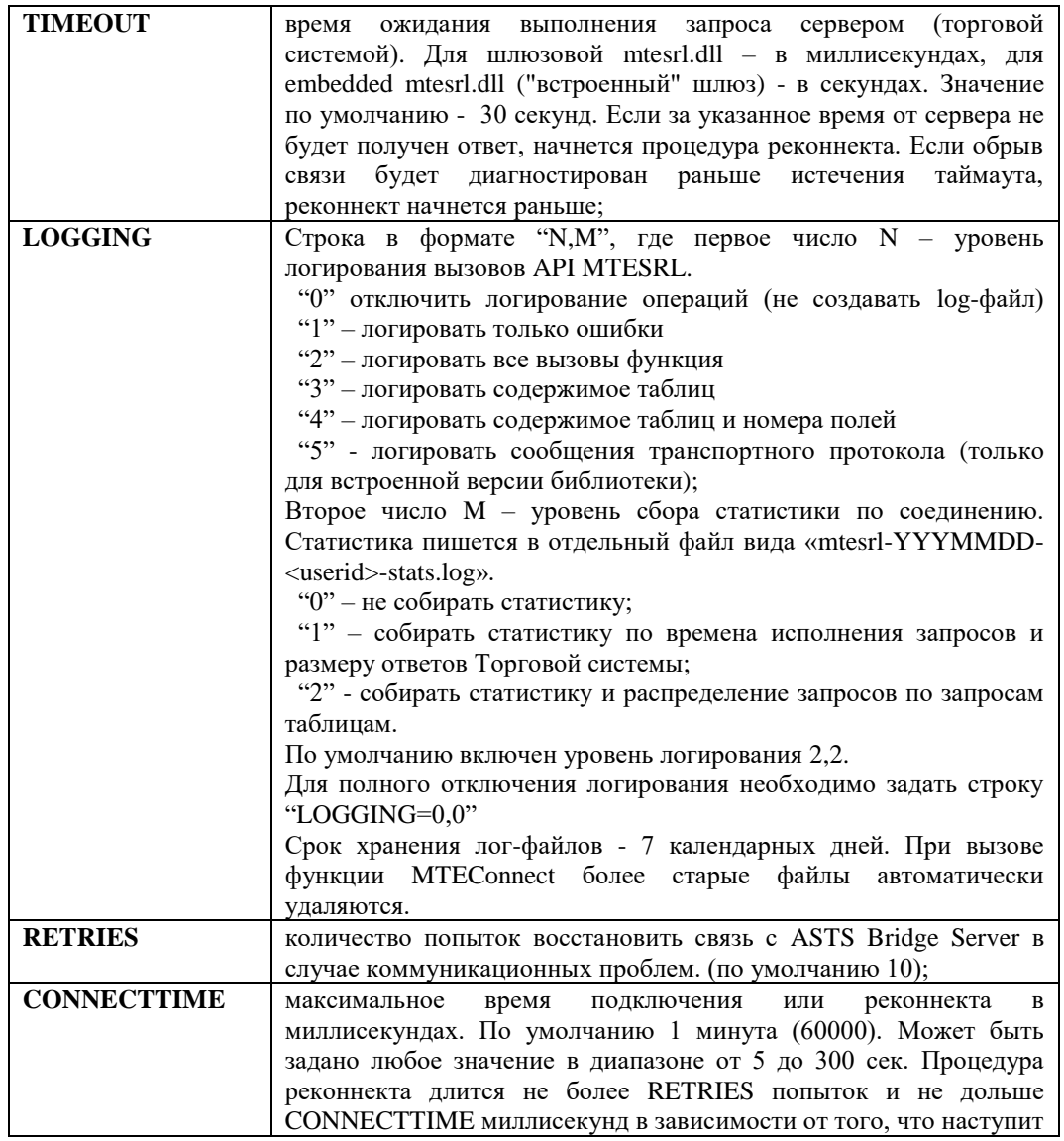

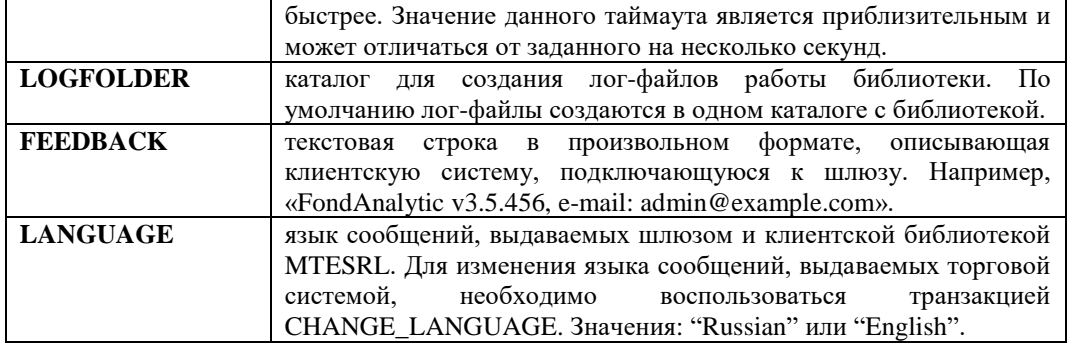

#### ErrorMsg

Указатель на буфер размером не менее 256 байт, куда в случае возникновения ошибки будет помещена строка с описанием ошибки.

#### Возвращаемое значение:

В случае успеха функция возвращает дескриптор установленного соединения (значение большее или равное МТЕ ОК). Полученный дескриптор соединения используется в дальнейшем при вызове всех функций МТЕхххх.

При возникновении ошибки возвращается один из кодов ошибки МТЕ xxxx. При этом в аргумент ErrorMsg помещается описание проблемы.

#### Пример:

Установка соединения с сервером.

```
C++int32 Idx;
char ErrorMsq[255];
\ldotsIdx = MTEConnect("HOST=192.168.0.10:15005\rSERVER=EO TEST\rUSERID=MU0000100001\rINTERFACE=IFCBroker 26", ErrorMsq);
if(Idx < MTE OK)fprintf(stderr, "Ошибка при установке соединения: %s", ErrorMsq);
      exit(1);\rightarrowelse
fprintf(stdout, "Соединение установлено.");
PascalIdx: Integer;
ErrorMsg: TMTEErrorMsg;
\cdot . .
Idx := MTEConnect ('HOST=192.168.0.10:15005'#13#10'SERVER=EQ TEST'
#13#10'USERID=MU0000100001'#13#10'INTERFACE=IFCBroker 26',
(ErrorMsq);
if Idx < MTE OK then
begin
 Writeln ('Ошибка при установке соединения: ' + ErrorMsq);
 Halt;
end
else
  Writeln ('Соединение установлено.');
```
#### Выбор списка режимов

Обычно список режимов, с которыми желает работать пользователь, задается в параметре BOARDS= при вызове функции MTEConnect. Однако список режимов может быть выбран и позднее с помощью функции MTESelectBoards. Разрешается использовать только один способ выбора режимов: либо в параметре BOARDS= при вызове функции MTEConnect, либо функцией MTESelectBoards. После вызова MTESelectBoards необходимо закрыть все таблицы и открыть их заново, поскольку содержимое таблиц зависит от выбранных режимов.

 $C++$ 

```
int32 WINAPI MTESelectBoards (int32 Idx, char * BoardsList,
                        char *result);
```
Pascal

function MTESelectBoards (Idx: Integer; BoardList: LPSTR; ResultMsg: LPSTR): Integer; stdcall;

## Аргументы:

 $\iint x$ 

Дескриптор соединения, для которого нужно получить информацию.

**BoardList** 

Указатель на строку, содержащую список идентификаторов режимов, разделенных запятой. Например, "TQBR,TQNE,RPMA".

#### ResultMsg

Указатель на буфер размером не менее 256 байт, куда в случае успешного выполнения будет помещена строка текста с результатом обработки транзакции торговой системой.

#### Возвращаемое значение:

Если транзакция была обработана торговой системой, возвращается следующее:

МТЕ\_ОК - режимы выбраны;

MTE\_TRANSREJECTED - запрос обработан, но был отвергнут торговым сервером (указан недопустимый режим, нет прав на выполнение и т.п.);

MTE TSMR - фатальный сбой при выполнении запроса (потеря соединения с торговой системой и т.п.).

При этом в аргумент ResultMsg помещается строка текста с результатом обработки запроса торговой системой.

При возникновении ошибки возвращается один из кодов ошибки МТЕ хххх. Значение поля ResultMsg при этом не определено.

## ПОЛУЧЕНИЕ СЛУЖЕБНОЙ И СЕРВИСНОЙ ИНФОРМАЦИИ

#### Получение информации о шлюзе

Клиент может получать служебную и сервисную информацию о серверной части шлюза и соответствующем сервере доступа торгово-клиринговой системы с помощью функции MTEGetServInfo.

```
C++
```
int32 WINAPI MTEGetServInfo(int32 Idx, char \*\* ServInfo, int \*Len);

 $Pascal$ 

```
function MTEGetServInfo(Idx: Integer; var ServInfo: LPSTR;
                        var Len: Integer): Integer; stdcall;
```
#### Аргументы:

 $Idx$ 

Дескриптор соединения, для которого нужно получить информацию.

ServInfo

Указатель на указатель на буфер в который будут помещены данные возвращаемые функцией.

 $I$  on

Указатель на переменную в которую будет помещено значение длины данных возвращаемых функцией.

## Возвращаемое значение:

В случае успеха функция возвращает MTE\_OK и помещает в аргумент ServInfo указатель на буфер следующего формата.

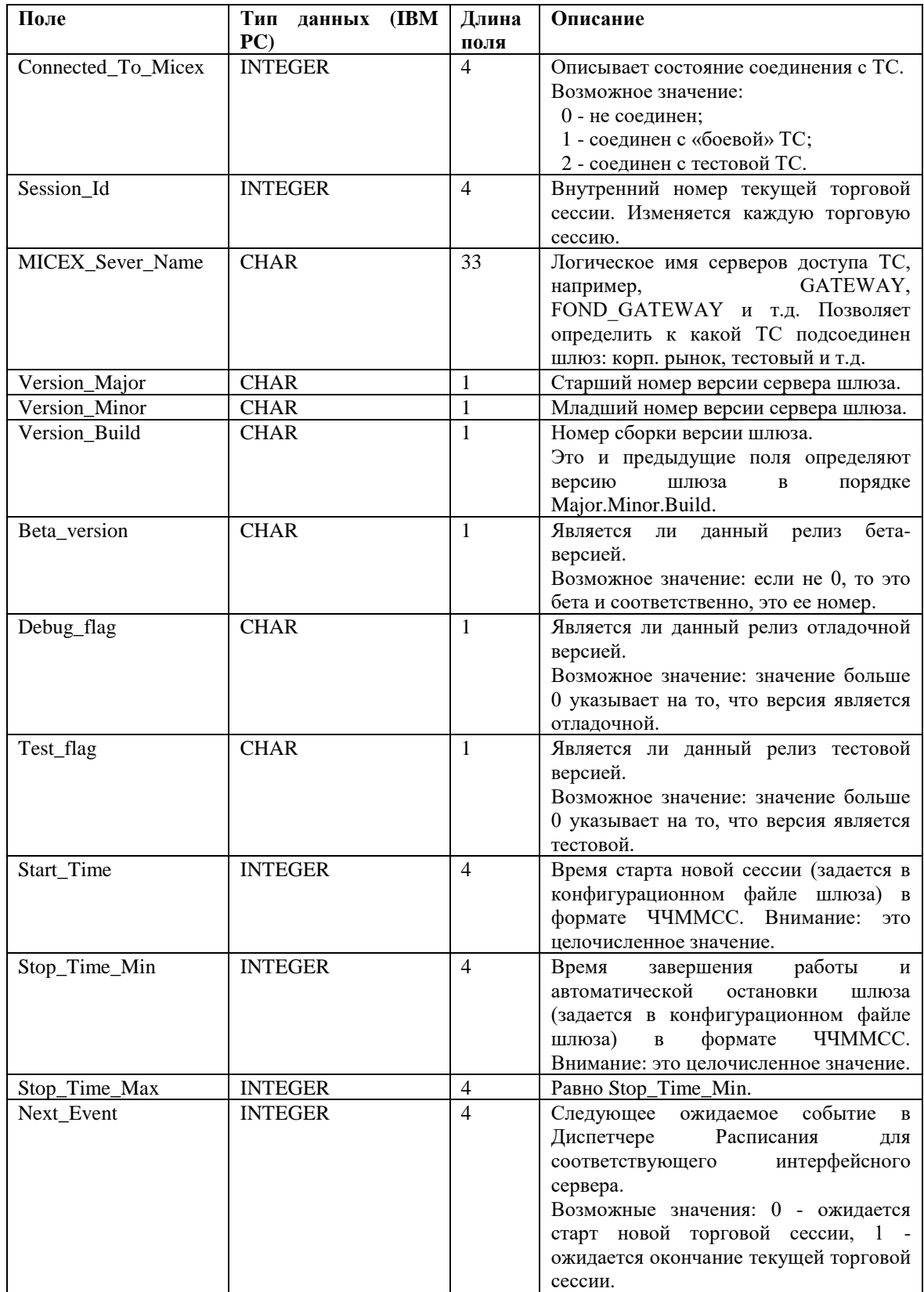

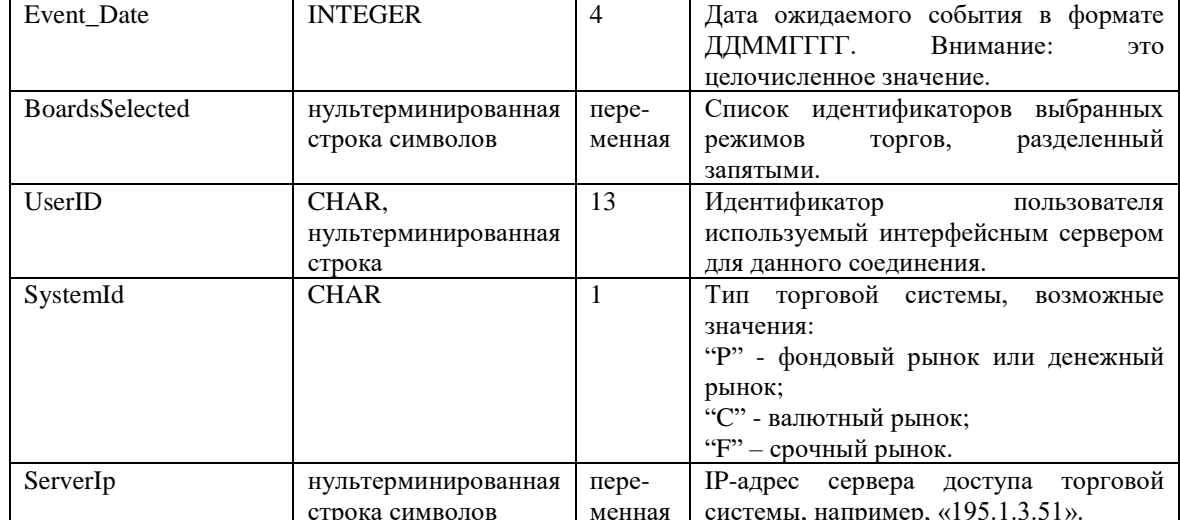

При возникновении ошибки возвращается один из кодов ошибки МТЕ хххх.

## ПОЛУЧЕНИЕ ИНФОРМАЦИИ О ВЕРСИИ КЛИЕНТСКОЙ БИБЛИОТЕКИ

Клиент может получить информацию о версии клиентской библиотеки шлюза с помощью функции MTEGetVersion.

```
C_{++}char * WINAPI MTEGetVersion();
```
 $Pascal$ 

```
function MTEGetVersion: LPSTR; stdcall;
```
#### Аргументы:

отсутствуют

Возвращаемое значение:

Указатель на ASCIIZ-строку, содержащую текстовое описание версии клиентской библиотеки, например, «MTESrl library 3.8.93».

## Получение информации о состоянии соединения

Для получения текущего состояния соединения с ASTS Bridge может быть использована функция MTEConnectionStatus.

```
C++
```
int32 WINAPI MTEConnectionStatus(int32 Idx);

Pascal

```
function MTEConnectionStatus(Idx: Integer): Integer; stdcall;
```
Аргументы:

 $\overline{ldx}$ 

Дескриптор соединения, для которого нужно получить информацию.

Возвращаемое значение:

Один из следующих кодов МТЕ\_ххх:

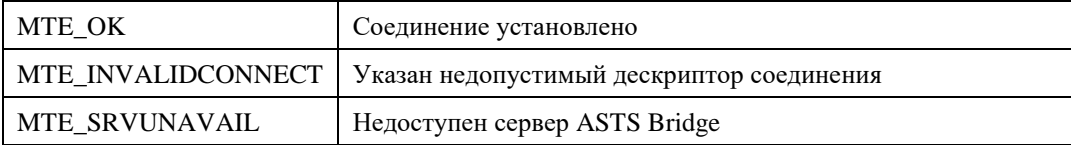

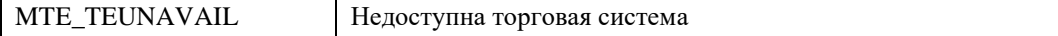

#### **СБОР СТАТИСТИКИ ПО СОЕДИНЕНИЮ**

Для получения статистической информации по соединению (флаги соединения, объемы переданных данных и т.п.) предназначена функция MTEConnectionStats.

*C++*

int32 WINAPI MTEConnectionStats(int32 Idx, ConnectionStats \* Stats); *Pascal++*

function MTEConnectionStats(Idx: Integer; var Stats: TMTEConnStats): Integer; stdcall;

*Idx*

Дескриптор соединения, для которого нужно получить информацию.

#### Возвращаемое значение:

В случае успеха функция возвращает MTE\_OK и заполняет структуру Stats статистической информацией о соединении. Структура Stats имеет следующий формат:

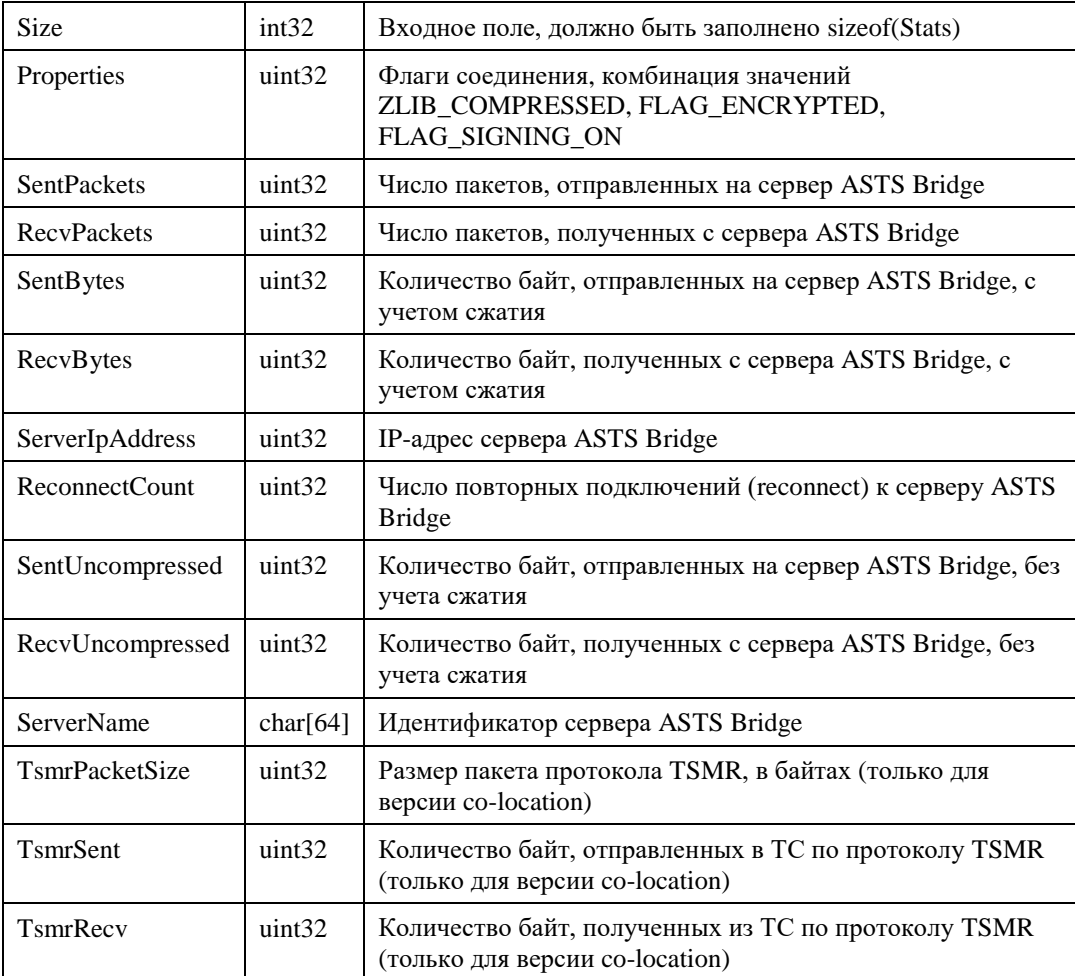

При возникновении ошибки возвращается один из кодов ошибки MTE\_xxxx.

## **ПОЛУЧЕНИЕ ОПИСАНИЯ ИНФОРМАЦИОННЫХ ОБЪЕКТОВ**

Описание информационных объектов торговой системы содержит список таблиц, транзакций, их

полей и некоторых вспомогательных объектов, доступных клиенту. Для получения описания используются функции MTEStructure, MTEStructure2 или MTEStructureEx. Функции MTEStructure2 и MTEStructureEx возвращают расширенный набор характеристик объектов торговой системы (см. Приложение 1. Формат буфера для функций MTEStructure, MTEStructure2 и MTEStructureEx). Функция MTEStructureEx полностью покрывает возможности старых функций: вызов MTEStructure аналогичен вызову MTEStructureEx с параметром Version=0, вызов MTEStructure2 аналогичен вызову MTEStructureEx с параметром Version=2.

 $C++$ int32 WINAPI MTEStructure(int32 Idx, MTEMsq \*\*Msq); int32 WINAPI MTEStructure2(int32 Idx, MTEMsg \*\*Msg); int32 WINAPI MTEStructureEx(int32 Idx, int32 Version, MTEMsg \*\*Msg);

#### Pascal

```
function MTEStructure(Idx: Integer; var Msg: PMTEMsg): Integer; stdcall
function MTEStructure2(Idx: Integer; var Msg: PMTEMsg): Integer; stdcall;
function MTEStructureEx (Idx: Integer; Version: Integer; var Msg:
      PMTEMsq): Integer; stdcall;
```
#### Аргументы:

#### $\overline{Id}x$

Дескриптор соединения, для которого нужно получить информацию.

Version

 $[To\text{obs}o]$ дя функции MTEStructureEx] Значение от 0 до 4 - требуемая версия структуры описания информационных объектов ТС. Старшие версии структуры содержат более подробные характеристики объектов ТС.

Начиная с версии, 3 в данном параметре могут указываться опции, позволяющие получить дополнительную информацию об интерфейсе ТС. Опции комбинируются между собой и с номером версии с помощью бинарного оператора OR.

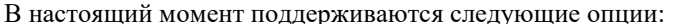

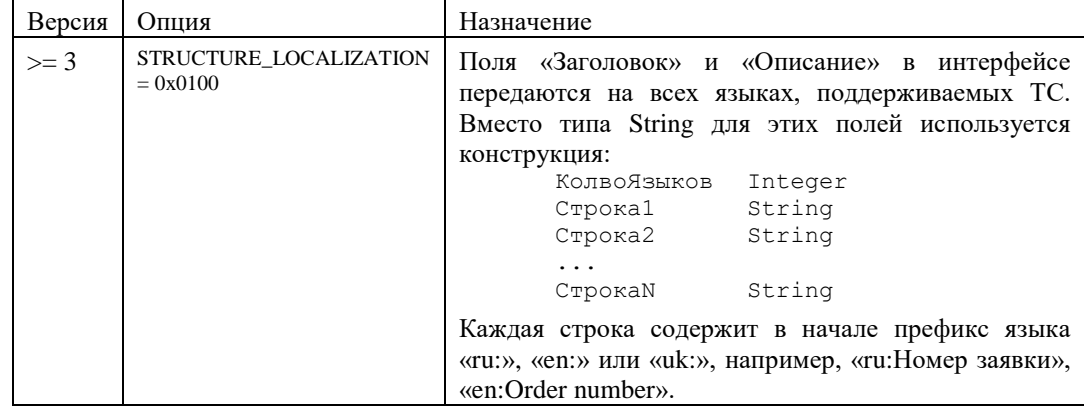

 $Msg$ 

Адрес переменной (имеющей тип "указатель на TMTEMsg/MTEMSG"), куда будет помещен указатель на буфер, содержащий описание информационных объектов. Память под данный буфер выделяется и освобождается библиотекой. Формат буфера для функций MTEStructure и MTEStructure2 описан в приложении 1. Структура TMTEMsg определена так.

```
C++typedef struct {
```

```
int32 t DataLen; // Длина следующих далее данных
char Data[1]; // Псевдо-переменная
```

```
} MTEMSG;
// данные длиной DataLen следуют непосредственно за данными
// этой структуры.
Pascal
PMTEMsq = \sqrt{\Upsilon}MTEMsq;IMTEMsq = recordDataLen: Integer; // Длина следующих далее данных
  Data: record end; // Данные переменной длины
end;
```
#### Возвращаемое значение:

В случае успеха функция возвращает МТЕ ОК и помещает в аргумент Msg указатель на буфер с описанием.

При возникновении ошибки возвращается один из кодов ошибки МТЕ хххх. Если возвращен код ошибки MTE TSMR, поле Data структуры Msg содержит текст сообщения об ошибке ллиной DataLen символов.

#### Пример:

Получение описания доступных информационных объектов для сеанса с номером 1dx.

```
C++int32 Idx;
                       // Инициализирована вызовом MTEConnect
char ErrorMsg[255];
MTEMsq *Msg;
char *Data;
int32 err;
\ddotsif ((err = MTEStructure(Idx, (Msg)) != MTE OK) {
      if (Err == MTE TSMR) {
            Data = (\text{char }*) (Msq + 1);
            fprintf(stderr, "Ошибка: %s\n", Data );
      } else
            fprintf(stderr, "Ошибка: %s\n", MTEErrorMsq(Err));
} else
     fprintf ("Описание информационных объектов получено. \n");
Data = (char *) (Msg + 1); // Собственно данные
Pascal
                 // Инициализирована вызовом MTEConnect
Idx: Integer;
Err: Integer;
Msq: PMTEMsq;
S: string;
Data: PAnsiChar;
\mathbf{1}Err := MTEStructure (Idx, Msq) ;
if Err <> MTE OK then
  if Err = MTE TSMR then begin
    SetString(S, @Msg.Data, Msg.DataLen);
   Writeln('Omu6ka: ' + S);
  end else
    Writeln ('Ошибка: ' + MTEErrorMsg(Err))
else
  Writeln ('Описание информационных объектов получено.);
                    // собственно данные
Data := @Msg.Data;
```
## РАБОТА С ИНФОРМАЦИОННЫМИ ОБЪЕКТАМИ

Работа с информационными объектами включает работу с таблицами и выполнение транзакций.

#### Выполнение транзакций

Операции, такие как постановка или снятие заявки, называемые также транзакциями, выполняются c помощью функций MTEExecTrans, MTEExecTransIP и MTEExecTransEx.

```
C_{++}int32 WINAPI MTEExecTrans(int32 Idx, char *TransName, char *Params,
                        char *ResultMsq);
int32 WINAPI MTEExecTransIP(int32 Idx, char *TransName, char *Params,
                        char *ResultMsq, int32 ClientIP);
```

```
Pascal
```
function MTEExecTrans (Idx: Integer; TransName, Params, ResultMsq: LPSTR): Integer; stdcall; function MTEExecTransIP(Idx: Integer; TransName, Params, ResultMsg: LPSTR; ClientIP: Integer): Integer; stdcall;

#### Аргументы:

#### $Idx$

Дескриптор соединения, на котором выполняется транзакция.

#### **TransName**

Указатель на ASCIIZ-строку с именем транзакции. Допустимые имена могут быть получены вызовом функций MTEStructure/MTEStructure2/MTEStructureEx.

#### Params

Указатель на ASCIIZ-строку, содержащую параметры транзакции. Длина строки и ее содержимое должны соответствовать описанию входных полей транзакции, полученном с помощью функций MTEStructure/MTEStructure2/MTEStructureEx. Все поля должны быть представлены в текстовом виде в формате торговой системы в соответствие со своим типом (см. приложение 1) следующим образом:

- ftChar Дополняется справа пробелами до длины, указанной в описании поля. Например, для поля типа ftChar(12) строка "USER" должна быть представлена как "USER
- ftInteger Дополняется слева нулями до нужной длины. Например, значение 127 с типом ftInteger(10) преобразуется в строку "0000000127".
- ftFixed Оставляется два знака после десятичной точки, убирается десятичная точка, дополняется слева нулями до нужной длины. Например, значение 927,4 с типом ftFixed(8) преобразуется в строку "00092740"
- ftFloat Оставляется N знаков после десятичной точки, убирается десятичная точка, дополняется слева нулями до нужной длины. Значение N зависит от формата представления цен для финансового инструмента, к которому относится данное поле. Например, значение 26,75 с типом ftFloat(9) для инструмента с N = 4 преобразуется в строку "000267500"
- ftDate Представляется в формате YYYYMMDD. Например значение 24 августа 1999г. преобразуется к "19990824"
- ftTime Представляется в формате HHMMSS. Например значение 16:27:39 преобразуется к "162739"
- Дополняется слева нулями до нужной длины, десятичная точка **ftFloatPoint** остается. Например, значение 5,617 с типом ftFloatPoint(9) преобразуется в строку "00005.617"
- Примечание: в полях любого типа можно передать пустое значение (NULL), для этого следует использовать строку пробелов нужной длины.

ClientIp

(для функции MTEExecTransIP) IP-адрес клиента, он имени которого выполняется ланные транзакции. Используется в интерфейсах для технических центров и региональных бирж.

#### ResultMsg

Указатель на буфер размером не менее 256 байт, куда в случае успешного выполнения будет помещена строка текста с результатом обработки транзакции торговой системой.

#### Возврашаемое значение:

Если транзакция была обработана торговой системой, возвращается следующее:

МТЕ ОК - транзакция выполнена;

MTE\_TRANSREJECTED - транзакция обработана, но была отвергнута торговым сервером (недопустимые параметры, нет прав на выполнение и т.п.);

MTE TSMR - фатальный сбой при выполнении транзакции (потеря соединения с торговой системой и т.п.).

При этом в аргумент ResultMsg помещается строка текста с результатом обработки транзакции торговой системой.

При возникновении ошибки возвращается один из кодов ошибки МТЕ хххх. Значение поля ResultMsg при этом не определено.

Пример:

Допустим в описании информационных объектов, полученном с помощью MTEStructure, определена транзакция "Поставить заявку" со следующими полями:

```
// Имя транзакции
ORDER
                         // "В" - покупка, "S" - продажа
  BuySell: ftChar(1)
                      // код инструмента<br>// цена
  SecCode: ftChar(17)
  Price: ftFloat (9)
  Quantity: ftInteger(10) // кол-во лотов
```
Приведенный ниже фрагмент кода ставит заявку на покупку 14 лотов инструмента "OCURRUSD000000TOD" по цене 26,15 (для этого инструмента формат представления цен содержит 4 знака после десятичной точки):

```
C++int32 Idx; // Инициализирована вызовом MTEConnect
int32 Err;
char *ResultMsq;
\ddotsErr = MTEExecTrans(Idx, "ORDER",
"BOCURRUSD000000TOD0002615000000000014", ResultMsq);
if(Err == MTE OK)fprintf(stdout, "Транзакция выполнена: %s\n", ResultMsg);
else if (\text{Err} == \text{MTE} \text{TSMR})fprintf(stdout, "Транзакция НЕ выполнена: %s\n", ResultMsq);
else fprintf(stderr,"Omu6ka: %s\n", MTEErrorMsq(Err));
Pascal
Idx: Integer;
                         // Инициализирована вызовом MTEConnect
Err: Integer;
ResultMsg: TErrorMsg;
\ddotsErr := MTEExecTrans(Idx, 'ORDER',
'BOCURRUSD000000TOD00026150000000000014', @ResultMsq);
case Err of
 MTE OK: Writeln('Транзакция выполнена: ' + ResultMsq);
 MTE TSMR, MTE TRANSREJECTED: Writeln ('Транзакция НЕ выполнена:
' + ResultMsq;
 else Writeln ('Ошибка: ' + MTEErrorMsq(Err));
end;
```
Примечание: Для каждого соединения, транзакции и информационные запросы передаются в торговую систему последовательно: отправка новой транзакции или запроса возможна только после получения ответа на предыдущий запрос. Для исключения задержек, рекомендуется:

Использовать раздельные соединения для передачи транзакций и для запросов таблиц торговой системы.

• При больших пиковых частотах транзакций, использовать несколько соединений с балансировкой их загрузки.

Новые транзакции Торговой системы могут возвращать несколько ответов, либо возвращать строку-ответ длиной более 255 символов. Для таких транзакций рекомендуется использовать функцию MTEExecTransEx, которая возвращает массив ответов торговой системы и текстовые сообщения неограниченной длины:

*C++*

```
int32 WINAPI MTEExecTransEx(int32 Idx, char *TransName, char *Params,
                  int32 ClientIp, MTEExecTransResult *Reply);
```
*Pascal*

function MTEExecTransEx(Idx: Integer; TransName, Params: LPSTR; ClientIp: Integer; var Reply: TMTEExecTransResult): Integer; stdcall;

#### Аргументы:

#### *Idx*

Дескриптор соединения, на котором выполняется транзакция.

*TransName*

Указатель на ASCIIZ-строку c именем транзакции. Допустимые имена могут быть получены вызовом функции MTEStructure/MTEStructure2/MTEStructureEx.

*Params*

Указатель на ASCIIZ-строку, содержащую параметры транзакции. Длина строки и ее содержимое должны соответствовать описанию входных полей транзакции, полученном с помощью функций MTEStructure/MTEStructure2/MTEStructureEx. Все поля должны быть представлены в текстовом виде в формате торговой системы (см. MTEExecTrans).

#### *ClientIp*

IP-адрес клиента, он имени которого выполняется данные транзакции. Используется в интерфейсах для технических центров и региональных бирж.

#### *Reply*

Указатель на структуру, в которую будет помещен результат исполнения транзакции и ответ торговой системы (ТС). Структура TMTEExecTransResult / MTEExecTransResult определена так:

```
C++
```

```
typedef struct TransResult {
     // количество записей в поле replies
     uint32 t replyCount;
     // указатель на массив записей MTETransReply
     MteTransReply* replies;
} MteTransResult;
// один ответ торговой системы
typedef struct TransReply {
     int32_t errCode; // код возврата (см. Возвращаемое 
значение)
     int32_t msgCode; // номер сообщения ТС (который 
указывается в тексте сообщения в круглых скобках)
     char* msgText; // текстовое сообщение ТС
     int32 t paramCount; // количество параметров в ответе ТС
     // указатель на массив записей MTETransParam
     MteTransParam* params;
} MteTransReply;
```

```
// дополнительный параметр в ответе на транзакцию
typedef struct TransParam {
char* name; идентификатор параметра
 char* value; // значение параметра
} MteTransParam;
Pascal
TMTEExecTransResult = record
  // количество записей в поле Replies
  ReplyCount: Longword;
  // указатель на массив записей TMTETransReply
  Replies: PMTETransReplies; 
end;
// один ответ торговой системы
TMTETransReply = record
  ErrCode: TMTEResult; // код возврата (см. Возвращаемое 
значение)
  MsgCode: Integer; // номер сообщения ТС (который 
указывается в тексте сообщения в круглых скобках)
 MsgText: PAnsiChar; // текстовое сообщение ТС
ParamCount: Integer; // количество параметров в ответе TC
 // указатель на массив записей TMTETransParam
  Params: PMTETransParams;
end;
// дополнительный параметр в ответе на транзакцию
TMTETransParam = record
Name: PAnsiChar; // идентификатор параметра
 Value: PAnsiChar; // значение параметра
end;
```
Большинство транзакций торговой системы возвращает ровно один ответ, соответственно поле ReplyCount равно 1 и Replies содержит 1 запись. Пример транзакции, возвращающей более одного ответа – транзакция ORDER\_AMEND (изменение заявки).

#### Возвращаемое значение:

Если транзакция была обработана торговой системой, возвращается следующее:

- MTE\_OK транзакция выполнена;
- MTE TRANSREJECTED транзакция обработана, но была отвергнута торговым сервером (недопустимые параметры, нет прав на выполнение и т.п.);
- MTE TSMR фатальный сбой при выполнении транзакции (потеря соединения с торговой системой и т.п.).

Дополнительные параметры, которые могут присутствовать в ответе. Количество параметров определяется полем ParamCount.

- ST время начала обработки транзакции ядром торговой системы в формате ST=HHMMSSmicroseconds;
- ОN номер зарегистрированной заявки;
- IN публичный номер заявки в потоке рыночных данных по протоколу FAST; указывается только для тех заявок, которые подлежат публикации в FAST-потоке.

#### РАБОТА С ТАБЛИЦАМИ

Работа с таблицами включает в себя следующие шаги:

- 1. Открытие таблицы
- 2. Периодический запрос изменений
- 3. Закрытие таблицы

#### ОТКРЫТИЕ ТАБЛИЦЫ

Работа с таблицей торговой системы начинается с вызова функции MTEOpenTable. Функция открывает таблицу и возвращает часть или все текущее содержимое таблицы.

 $C++$ 

```
int32 WINAPI MTEOpenTable(int32 Idx, char *TableName, char *Params,
                        int32 Complete, MTEMSG **Msq);
Pascal
```
function MTEOpenTable(Idx: Integer; TableName, Params: LPSTR; Complete: BOOL; var Msg: PMTEMsg): Integer; stdcall;

#### Аргументы:

 $\iint x$ 

Лескриптор соединения, полученный с помошью вызова MTEConnect.

## **TableName**

Указатель на ASCIIZ-строку с именем таблицы. Допустимые имена могут быть получены вызовом функции MTEStructure/MTEStructure2/MTEStructureEx.

#### Params

Указатель на ASCIIZ-строку, содержащую параметры таблицы. Длина строки и ее содержимое должны соответствовать описанию входных полей таблицы, полученном с помощью функций MTEStructure/MTEStructure2/MTEStructureEx. Все поля должны быть представлены в текстовом виде в формате торговой системы (см. MTEExecTrans).

#### Complete

Флаг, позволяющий запросить все содержимое таблицы или только часть. Используется следующим образом:

- **TRUE** Функция возвращает всю информацию, содержащуюся в данный момент в таблице. Выполняет столько обращений к торговой системе, сколько нужно для получения всех данных. При большом объеме таблицы (например "Сделки") может выполняться долго и даже привести к потере соединения из-за таймаута. Если все содержимое сразу не требуется и чтобы уменьшить время выполнения, следует использовать значение FALSE.
- **FALSE** Функция возвращается только часть данных или вообще ничего, в зависимости от типа таблицы. Выполняет не более одного обращения к торговой системе. Остальные данные рассматриваются как обновления и должны дочитываться в цикле запроса изменений с помощью вызовов MTEAddTable/MTERefresh.

 $Msg$ 

Адрес переменной (имеющей тип "указатель на TMTEMsq/MTEMSG"), куда в случае успеха булет помешен указатель на буфер, содержащий информацию из открытой таблицы. Формат буфера описан в приложении 2.

#### Возвращаемое значение:

В случае успеха функция возвращает дескриптор открытой таблицы (значение большее или равное МТЕ ОК). Полученный лескриптор используется в лальнейшем при вызове  $\overline{\text{b}}$  where  $\overline{\text{b}}$ 

При возникновении ошибки возвращается один из кодов ошибки MTE xxxx. Если возвращен код ошибки МТЕ TSMR, поле Data структуры Msq содержит текст сообщения об  $\overline{O}$  ошибке ллиной DataLen символов.

#### ЗАПРОС ИЗМЕНЕНИЙ

Запрос изменений выполняется в пакетном режиме, т.е. одновременно запрашиваются изменения по нескольким открытым таблицам. Для этого запрос сначала формируется путем нескольких вызовов MTEAddTable, а затем выполняется с помощью MTERefresh. Вызов других функций библиотеки (кроме MTEErrorMsq) между двумя этими функциями запрещен.

Функция MTEAddTable добавляет в очередь (пакет запросов) запрос на получение изменений в таблице, с момента предыдущего запроса изменений.

 $C++$ 

int32 WINAPI MTEAddTable(int32 Idx, int32 HTable, int32 Ref);

Pascal

function MTEAddTable(Idx, HTable, Ref: Integer): Integer; stdcall;

#### Аргументы:

 $Idx$ 

Дескриптор соединения, полученный с помощью вызова MTEConnect.

#### **HTable**

Дескриптор таблицы, полученный с помощью вызова MTEOpenTable.

 $Ref$ 

Дополнительный параметр, используемый клиентом по своему усмотрению. Применяется обычно для идентификации информации, предназначенной данной таблице, в буфере, возвращаемом функцией MTERefresh.

#### Возвращаемое значение:

Один из кодов ошибки МТЕ хххх.

Функция MTERefresh отправляет на сервер пакет запросов на получение изменений, сформированный вызовами MTEAddTable, и возвращает эти изменения.

 $C++$ 

int32 WINAPI MTERefresh(int32 Idx, MTEMSG \*\*Msg);

Pascal

function MTERefresh (Idx: Integer; var Msg: PMTEMsg): Integer; stdcall;

#### Аргументы:

 $Idx$ 

Дескриптор соединения, полученный с помощью вызова MTEConnect.

 $Msg$ 

Адрес переменной (имеющей тип "указатель на TMTEMsq/MTEMSG "), куда в случае успеха будет помещен указатель на буфер, содержащий полученные обновления. Формат буфера описан в приложении 3.

#### Возвращаемое значение:

В случае успеха функция возвращает МТЕ ОК и помещает в аргумент Мед указатель на полученные данные.

При возникновении ошибки возвращается один из кодов ошибки МТЕ хххх. Если возвращен код ошибки MTE TSMR, поле Data структуры Msq содержит текст сообщения об ошибке ллиной DataLen символов.

#### ЗАКРЫТИЕ ТАБЛИЦЫ

По окончании работы с таблицей ее необходимо закрыть, используя функцию MTECloseTable. После вызова этой функции дескриптор таблицы не может более использоваться.

 $C++$ 

```
int32 WINAPI MTECloseTable(int32 Idx, int32 HTable);
```
 $Pascal$ 

```
function MTECloseTable(Idx, HTable: Integer): Integer; stdcall;
```
Аргументы:

 $\iint x$ 

Дескриптор соединения, полученный с помощью вызова MTEConnect.

**HTable** 

Дескриптор закрываемой таблицы, полученный с помощью вызова MTEOpenTable.

Возвращаемое значение:

Один из кодов ошибки МТЕ хххх.

#### ПРИМЕР РАБОТЫ С ТАБЛИЦАМИ

Допустим в описании информационных объектов, полученном с помощью MTEStructure, определены таблицы "Ценные бумаги" и "Сделки" со следующими входными полями:

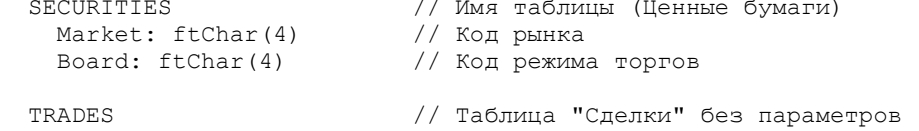

В следующем фрагменте кода показано как следует работать с таблицами торговой системы. Таблицы открываются, периодически запрашивается изменение их содержимого, и затем таблицы закрываются.

```
C++int32 Idx; // Инициализирована вызовом MTEConnect
MTEMsg *Msg;
char *Data;
int32 HSecurs, Htrades;
\ddotsHSecurs = MTEOpenTable(Idx, "SECURITIES", "CURR ", 1 /*True*/,
Msg);
Data = (char *)(Msg + 1);\ddots// Обработка полученных данных
\cdot \cdot \cdotHTrades = MTEOpenTable(Idx, "TRADES", "", 0/*False*/, Msg);
Data = (char *)(Msq + 1);\cdots
```

```
// Обработка полученных данных
\ddotsd<sub>O</sub>\left\{ \right.MTEAddTable(Idx, HSecurs, 0);
  MTEAddTable(Idx, HTrades, 1);
  MTERefresh(Idx, &Msq);
  Data = (char *)(Msq + 1);// Обработка обновлений
  \sim \sim \sim}while( !Terminated );
MTECloseTable(Idx, HSecurs);
MTECloseTable(Idx, HTrades);
Pascal
Idx: Integer;
                  // Инициализирована вызовом MTEConnect
Msq: PMTEMsq;
HSecurs, HTrades: Integer;
Data: PAnsiChar;
\ddotsHSecurs := MTEOpenTable(Idx, 'SECURITIES', 'CURR ', True,
Msg);
\ddots// Обработка полученных данных
\ddotsHTrades := MTEOpenTable(Idx, 'TRADES', '', False, Msq);
// Обработка полученных данных
\ldots .
repeat
 MTEAddTable(Idx, HSecurs, 0);
 MTEAddTable(Idx, HTrades, 1);
 MTERefresh(Idx, Msg);
 Data := @Msg.Data;
  // Обработка обновлений
until Terminated;
MTECloseTable(Idx, HSecurs);
MTECloseTable(Idx, HTrades);
```
#### ЗАМЕЧАНИЯ ПО РАБОТЕ С ТАБЛИЦАМИ

Замечание 1. Во избежание разрыва соединения по таймауту со стороны сервера рекомендуется: во-первых, в настройке шлюза не устанавливать слишком маленькое (меньше 60 секунд) значение DisconnectIfIdleFor; во-вторых, регулярно (примерно с интервалом в 30 секунд) поддерживать соединение в активном состоянии - например, запрашивая обновление таблицы TESYSTIME.

Замечание 2. Большинство таблиц торговой системы можно открывать (как в одном, так и в нескольких экземплярах) и закрывать произвольное число раз в течение сеанса связи с сервером. Однако, некоторые таблицы могут быть открыты только один раз в течение сеанса. К таким таблицам относится, например, таблицы ORDERS ("Заявки"), TRADES ("Сделки"), NEGDEALS ("Адресные (внесистемные) заявки"), ALL TRADES ("Все сделки"), POSITIONS ("Позиции по деньгам"), HOLDINGS ("Позиции по инструментам"), RM INDICATIVE ("Параметры процентных рисков"). Если такую таблицу закрыть, а затем открыть вновь, то содержимое таблицы, полученное в первый раз, вновь получено не будет, а будут приходить только изменения.

В связи с вышесказанным, такие таблицы рекомендуется открывать только один раз в течение сеанса связи и закрывать их только при завершении сеанса.

**Замечание 3**. Для таблиц с установленным флагом "tfClearOnUpdate - Очищать при обновлении" (кроме таблицы EXT\_ORDERBOOK) определен следующий порядок обработки обновлений: когда таблица должна быть полностью очищена КолвоСтрок устанавливается равным 1, то есть, возвращается одна строка со значением ДлинаДанных = 0 (см. приложение 2).

Для таблицы EXT\_ORDERBOOK существуют два режима запроса информации по котировкам:

- 1. Для получения информации по одному инструменту, в запросе задаются непустые значения для полей "Режим" и "Инструмент";
- 2. Для получения информации по котировкам всех доступных инструментов в одном запросе, поля "Режим" и "Инструмент" заполняются символами пробела.

Соответственно, для первого способа в случае, когда таблица котировок должна быть очищена в ответ на запрос, приходит таблица с одной строкой, содержащей следующие значения: КолвоПолей =2 и ДлинаДанных = (длина поля "Режим" + длина поля "Инструмент"). В этой строке содержатся только поля "Режим" и "Инструмент". Для второго случая в ответе на запрос могут содержаться несколько таких строк (в которых присутствуют только значения полей "Режим" и "Инструмент"), что означает очистку значений котировок для данных инструментов.

Обратите внимание на еще два момента: при первом запросе таблицы для всех доступных инструментов, т.е. при открытии таблицы, могут прийти строки изначально характеризующие пустую таблицу котировок, как это описано в предыдущем абзаце. Это связано с логикой выдачи информации Торговой Системой: по данным бумагам в течение торговой сессии выставлялись заявки, но все они были сняты на момент запроса. При последующих запросах выдается информация только по инструментам, по которым произошли изменения в котировках.

Второй момент: тестовое приложение TEClient.exe отображает в окне котировок для всех инструментов (т.е. при открытии таблицы с пустыми полями «Режим» и «Инструмент») только данные последнего запроса на изменения, т.е. только те котировки, в которых произошли изменения. Информация по инструментам, у которых не было изменений в котировках, будет отсутствовать.

**Замечание 4**. Максимальная частота информационных запросов в единицу времени регламентируется утверждённым биржей документом «Требования, предъявляемые ПАО Московская Биржа к сопряжению внешних программно-технических средств (ВПТС) с Программно-техническим комплексом Технического центра (ПТК ТЦ)». Для исключения задержек в получении информации при пиках активности рынка допускается адаптивный интервал между запросами: если объем полученного пакета данных превышает 30 кбайт, немедленно отправить новый запрос на обновление. Если объем данных в пакете не превышает этой величины, следующий запрос может быть отправлен через обычный интервал времени.

**Замечание 5.** При обработке буфера со строками таблицы построчная информация должна быть объединена на основе значений в ключевых полях. В некоторых случаях, например при первичном открытии таблицы SECURITIES, в одном буфере может встречаться несколько записей по одной и той же строке, которые необходимо объединить. Помимо этого, как описано ниже в приложении, буфер может содержать как полную строку (включая статические значения), так и только информацию по изменениям. Код программы рекомендуется писать исходя из предположения, что получение частичного набора полей возможно для любой таблицы.

## **ОПТИМИЗАЦИЯ ИСПОЛЬЗОВАНИЯ ПАМЯТИ**

Все функции библиотеки MTESRL, возвращающие указатель на буфер с информацией (указатель на структуру PMTEMsg/MTEMSG, например, MTEStructure, MTERefresh и другие) используют в качестве приемного буфера одну и ту же область памяти (в рамках одного соединения, для разных соединений используются разные области памяти). Назовем такие функции информационными.

Если при очередном вызове информационной функции размер получаемых данных превышает размер выделенного для приема буфера, происходит выделение (Reallocation) большего блока памяти. Таким образом максимальный размер выделенной памяти равен размеру максимального полученного блока информации. Вся выделенная память освобождается при завершении соединения с помощью функции MTEDisconnect.

Существует возможность освободить память, используемую в качестве приемного буфера, в произвольный момент времени, не завершая соединения. Для этого предназначена функция MTEFreeBuffer. Эту функцию следует вызывать только после обработки всех принятых данных. Следует помнить, что это приведет к необходимости выделения памяти при следующем вызове одной из информационных функций. Частый вызов функции MTEFreeBuffer может отрицательно повлиять на производительность.

 $C++$ 

int32 WINAPI MTEFreeBuffer(int32 Idx);  $Pascal$ function MTEFreeBuffer(Idx: Integer): Integer; stdcall;

#### Аргументы:

 $Id_{Y}$ 

Дескриптор соединения, полученный с помощью вызова MTEConnect, для которого необходимо освободить память.

#### Возвращаемое значение:

Один из кодов ошибки МТЕ хххх.

Функция является устаревшей и поддерживается для совместимости со старыми системами пользователей.

## Восстановление после своя на ASTS Bridge

В процессе эксплуатации системы иногда может потребоваться перезапуск внешней системы или шлюза в связи с возникновением критической ошибки. При этом необходимо обеспечить восстановление работоспособности системы в кратчайшее сроки. В таких ситуациях рекомендуется использовать следующую технологию: внешняя система с определенной периодичностью производит резервное сохранение данных загруженных таблиц и состояний внутренних структур шлюза в файлах; в случае сбоя системы используются данные из сохраненных файлов для восстановления системы к состоянию, которое она имела на момент резервного сохранения данных.

Библиотека MTESRL позволяет начать получение данных от ASTS Bridge не с "нуля", а с некоторого момента. Для этого предварительно должен быть сохранен "снимок" состояния открытых таблиц. Впоследствии, например, в случае потери соединения с сервером шлюза, можно восстановить состояние открытых таблиц и продолжить получение информации.

#### СОХРАНЕНИЕ СОСТОЯНИЯ ВНУТРЕННИХ СТРУКТУР ШЛЮЗА

Резервное сохранение состояния внутренних структур шлюза производится после запроса изменений в таблицах и их обработки. Данную операцию можно производить после каждого запроса изменений или после выполнения некоторого количества запросов. Как правило, на ряду с сохранением состояний внутренних структур шлюза, сохраняются также текущее состояние всех таблиц внешней системы. При этом обеспечивается сохранение полного текущего состояния системы состоящей из внешней системы и шлюза. Ниже приведен подробный сценарий работы в таких случаях.

Для получения текущего состояния открытых на сервере таблиц используется функция MTEGetSnapshot.

#### $C_{++}$

```
int32 WINAPI MTEGetSnapshot(int32 Idx, char ** Snapshot, int *Len);
Pascalfunction MTEGetSnapshot(Idx: Integer; var Snapshot: LPSTR;
                        var Len: Integer): Integer; stdcall;
```
#### Аргументы:

 $\iota$ 

Дескриптор соединения, для которого необходимо получить «снимок» открытых таблиц.

#### Snapshot

Адрес переменной, куда в случае успеха будет помещен указатель на «снимок».

 $I_{\rho n}$ 

Адрес переменной, куда в случае успеха будет помещена длина «снимка» (буфера, указатель на который находится в Snapshot).

#### Возвращаемое значение:

 $C++$ 

В случае успеха функция возвращает МТЕ\_ОК.

При возникновении ошибки возвращается один из кодов ошибки МТЕ хххх. Если возвращен код ошибки MTE TSMR, аргумент Snapshot указывает на текст сообщения об ошибке, а аргумент Len содержит длину этого сообщения.

«Снимок» открытых на сервере таблиц может рассматриваться просто как буфер некоторых двоичных данных. Его содержимое не несет для клиента никакой смысловой нагрузки.

В следующем фрагменте кода предполагается, что внешняя система выполнила подключение к ASTS Bridge, получила структуру данных, открыла таблицы и перешла к циклу получения изменений по таблицам:

```
int32 Idx;
              // Инициализирована вызовом MTEConnect
MTEMsq *Msq;
char *DataPtr;
int32 *TablesIdx; // массив индексов полученных при MTEOpenTable
BHBOBAX
int32 i.NumTables:// количество обновляемых таблиц
char *SnapshotBuf;// указатель на буфер для резервного сохранения
int32 SnapshotLen; // длина буфера для резервного сохранения
\ddotsd \capfor( i = 0; i < NumTables; i++ )
     MTEAddTable(Idx, TablesIdx[i], i);
 MTERefresh(Idx, &Msq);
 DataPtr = (char *)(Msq + 1);// Обработка обновлений
  // Получения буфера состояний внутренних структур шлюза
 MTEGetSnapshot(Idx, &SnapshotBuf, &SnapshotLen);
 // сохранение буфера в файле
  // сохранение состояния ВС
}while( !Terminated );
PascalIdx: Integer;
                        // Инициализирована вызовом MTEConnect
Msq: PMTEMsq;
DataPtr: PChar;
```

```
TablesIdx: array of Integer; // массив индексов полученных при
MTEOpenTable BH3OBAX
i, NumTables: Integer; // количество обновляемых таблиц
SnapshotBuf: PChar;
                       // указатель на буфер для резервного
сохранения
SnapshotLen: Integer; // длина буфера для резервного сохранения
\cdot . .
repeat.
  for i := 0 to NumTables - 1 do
     MTEAddTable(Idx, TablesIdx[i], i);
  MTERefresh (Idx, Msg);
  DataPtr = @Msq.Data;// Обработка обновлений
  // Получения буфера состояний внутренних структур шлюза
  MTEGetSnapshot(Idx, SnapshotBuf, SnapshotLen);
  // сохранение буфера в файле
  // сохранение состояния ВС
until Terminated;
```
#### Восстановление состояния внутренних структур шлюза

Лля получения списка открытых таблиц, содержащихся в заданном снепшоте, можно воспользоваться функцией MTEGetTablesFromSnapshot. Данная функция может быть вызвана до или после вызова функции MTESetSnapshot.

 $C++$ 

```
int32 WINAPI MTEGetTablesFromSnapshot(int32 Idx, char * Snapshot,
      int Len, MTESnapTable **SnapTables);
```
 $Pascal$ 

function MTEGetTablesFromSnapshot(Idx: Integer; Snapshot: LPSTR; Len: Integer, var SnapTables: PMTESnapTables): Integer; stdcall;

#### Аргументы:

 $\iint x$ 

Лескриптор соединения, полученный с помошью вызова MTEConnect.

Snapshot

Указатель на буфер, в котором помещены данные полученные с помощью вызова MTEGetSnapshot.

Len

Длина данных в передаваемом буфере.

**SnapTables** 

Указатель на указатель на структуру MTESnapTable, куда в случае успеха будет помещен указатель на сформированный буфер открытых таблиц. Память под данный буфер выделяется библиотекой. При повторных вызовах функции используется тот же самый буфер, поэтому результат должен быть сохранен внешней системой. Ниже описан формат буфера открытых таблиц:

```
C++typedef struct SnapTable {
       int32 Htable; // Дескриптор открытой таблицы<br>char* TableName // Указатель на ASCIIZ-строку с именем
таблицы.
       char* Params; // Указатель на ASCIIZ-строку с
параметрами с которыми открывалась таблица.
```

```
} MteSnapTable;
Pascal
TMTESnapTable = record
  HTable: Integer;
                          // Handle of table
  TableName: PAnsiChar;
                          // char, Zero-byte terminated, Table
NameParams: PAnsiChar; // char, Zero-byte terminated,
Parameters provided on open table
end:PMTESnapTables = \n\text{TMTESnapTables:}TMTESnapTables = array [0..999999] of TMTESnapTable;
```
Возвращаемое значение:

В случае отрицательного значения код возврата трактуется как один из кодов ошибки MTE XXXX.

В случае успешного выполнения запроса функция возвращает неотрицательное значение, равное количеству открытых таблиц, и возвращает указатель на сформированный массив структур открытых таблиц MTESnapTable через параметр SnapTables.

Восстановление состояния внутренних структур шлюза производится при перезапуске системы или шлюза после сбоев для приведения системы к состоянию на момент сохранения резервной копии. Данная операция должна производится только в рамках текущей торговой сессии и должна правильно восстанавливать состояние внешней системы на тот момент, когда происходило резервное сохранение состояния системы (см. MTEGetSnapshot). В результате данной операции все открытые таблицы на шлюзе и дескрипторы этих таблиц восстанавливаются. То есть, непосредственно после восстановления системы, можно использовать дескрипторы таблиц, существовавшие до возникновения сбоя. Для восстановления состояния шлюза служит функция MTESetSnapshot.

#### $C++$

```
int32 WINAPI MTESetSnapshot(int32 Idx, char * Snapshot, int Len,
                              char *ErrorMsg);
```
Pascal

```
function MTESetSnapshot(Idx: Integer; Snapshot: LPSTR; Len: Integer;
                        ErrorMsg: LPSTR): Integer; stdcall;
```
#### Аргументы:

 $Idx$ 

```
Дескриптор соединения, для которого восстанавливается состояние.
```
#### Snapshot

Указатель на буфер, содержащий предварительно снятый «снимок».

 $I$ *en* 

Длина буфера, на который указывает Snapshot.

#### ErrorMsg

Указатель на буфер размером не менее 256 байт, куда будет помещена строка текста с результатом восстановления состояния.

#### Возвращаемое значение:

Если функция была обработана торговой системой, возвращается следующее:

MTE OK - восстановление выполнено;

MTE TSMR - торговая система не смогла восстановить состояние.

При этом в аргумент ErrorMsg помещается строка текста с результатом, возвращенным торговой системой.

При возникновении ошибки возвращается один из кодов ошибки МТЕ хххх. Значение поля ErrorMsg при этом не определено.

В следующем фрагменте кода предполагается, что внешняя система выполнила резервное сохранение своего состояния и состояния шлюза в один из моментов до произошелшего сбоя. Производится полный перезапуск системы, включая сервер шлюза (Аналогично можно действовать при перезапуске только внешней системы или только сервера шлюза). Система выполнила подключение к ASTS Bridge и получила описание структуры данных с сервера:

```
C++int32 Idx;
                        // Инициализирована вызовом MTEConnect
MTEMsg *Msg;
char *DataPtr;
int32 *TablesIdx; // массив индексов для открытых таблиц
int32 i, NumTables; // количество обновляемых таблиц<br>char *SnapshotBuf; // указатель на буфер для данных которые
будут использованы при восстановлении состояния сервера шлюза
int32 SnapshotLen; // длина буфера
\ddots// Восстановление состояния внешней системы из сохраненных данных
// При этом восстанавливаются значения NumTables и массива
индексов открытых таблиц
\ddots// Загрузка сохраненного, после последнего вызова
// MTEGetSnapshot, буфера из файла
// (инициализация и загрузка буфера SnapshotBuf)
\ldots//Восстановление состояния внутренних структур шлюза
MTESetSnapshot (Idx, SnapshotBuf, SnapshotLen);
//переход к циклу нормальной работы внешней системы
d_{\Omega}for(i = 0; i < NumTables; i++)
      MTEAddTable(Idx, TablesIdx[i], i);
  MTERefresh(Idx, &Msq);
  DataPtr = (char *)(Msq + 1);// Обработка обновлений
}while( !Terminated );
Pascal
Idx: Integer;
                 // Инициализирована вызовом MTEConnect
Msq: PMTEMsq;
DataPtr: PChar;
TablesIdx: array of Integer; // массив индексов для открытых
таблиц
i, NumTables: Integer; // количество обновляемых таблиц
SnapshotBuf: PChar; // указатель на буфер для данных которые
будут использованы при восстановлении состояния сервера шлюза
SnapshotLen: Int32;
                      // длина буфера
// Восстановление состояния внешней системы из сохраненных данных
// При этом восстанавливаются значения NumTables и массива
индексов открытых таблиц
// Загрузка сохраненного, после последнего вызова
// MTEGetSnapshot, буфера из файла
// (инициализация и загрузка буфера SnapshotBuf)
//Восстановление состояния внутренних структур шлюза
MTESetSnapshot(Idx, SnapshotBuf, SnapshotLen);
```

```
//переход к циклу нормальной работы внешней системы
repeat
  for i := 0 to NumTables - 1 do
     MTEAddTable(Idx, TablesIdx[i], i);
  MTERefresh (Idx, Msg);
  DataPtr = @Msg.Data;// Обработка обновлений
  \ddotscuntil Terminated;
```
## АЛГОРИТМ ВОССТАНОВЛЕНИЯ ПОСЛЕ СБОЯ

Предположим, что мы:

- 1. Установили соединение с сервером ASTS Bridge с помощью MTEConnect;
- 2. Открыли несколько таблиц с помощью МТЕОрепТаble и сохранили их дескрипторы в переменных hTable1, hTable2, ..., hTableN;
- 3. Выполняли транзакции и запрашивали обновления информационных таблиц, периодически сохраняя «снимок» состояния с помощью функции MTEGetSnapshot;
- 4. Допустим, в какой-то момент соединение с сервером ASTS Bridge было нарушено. Процедура восстановления будет выглядеть так:
- 5. Заново устанавливаем соединение с ASTS Bridge с помощью MTEConnect;
- 6. Вызываем MTESetSnapshot с последним сохраненным «снимком»;
- 7. Теперь можем пользоваться старыми дескрипторами таблиц hTable1, hTable2, ..., hTableN, открытыми в предыдущем сеансе. Вызывать MTEOpenTable не нужно. Последующие вызовы функции MTERefresh будут возвращать обновления таблиц, накопленные после сохранения Snapshot.

Если данные, полученные до обрыва связи, были сохранены, использование механизма Get/Set Snapshot позволяет существенно уменьшить время получения всех обновлений таблиц после восстановления соединения.

#### Выборочное открытие таблиц из снепшота

Существует также альтернативный вариант восстановления после сбоя. Вместо того, чтобы сохранять и восстанавливать полное состояние всех таблиц, можно восстановить из снепшота только некоторые, особо объемные таблицы (например, «Заявки» и «Сделки»), а остальные таблицы открыть обычным способом через MTEOpenTable. При этом отпадает необходимость хранения вместе со снепшотом списка открытых таблиц и их дескрипторов. Достаточно сохранить только сам снепшот, а затем открывать таблицы, содержащиеся в нем, с помощью функции MTEOpenTableAtSnapshot. Данные по таблицам, отрытым таким способом, начнут приходить не с «нуля», а начиная с момента, когда был сделан соответствующий снепшот. Вызывать MTESetSnapshot в данном сценарии не требуется.

 $C++$ 

```
int32 WINAPI MTEOpenTableAtSnapshot (int32 Idx, char* TableName,
      char* Params, char* Snapshot, int SnapshotLen, MTEMsg **Msg);
Pascal
```

```
function MTEOpenTableAtSnapshot (Idx: Integer;
      TableName, Params, Snapshot: PAnsiChar;
      SnapshotLen: Integer; var Msg: PMTEMsg): Integer; stdcall;
```
#### Аргументы:

 $\iint x$ 

Дескриптор соединения, полученный с помощью вызова MTEConnect.

#### **TableName**

Указатель на ASCIIZ-строку с именем таблицы. Допустимые имена могут быть получены вызовом функции MTEStructure/MTEStructure2/MTEStructureEx.

#### Params

Указатель на ASCIIZ-строку, содержащую параметры таблицы. Длина строки и ее содержимое должны соответствовать описанию входных полей таблицы, полученном с помощью функций MTEStructure/MTEStructure2/MTEStructureEx. Все поля должны быть представлены в текстовом виде в формате торговой системы (см. MTEExecTrans).

#### Snapshot

Указатель на буфер, содержащий снепшот. Запрашиваемая таблица с указанными параметрами должна содержаться в данном снепшоте, иначе функция вернет ошибку МТЕ TSMR. Если в данном параметре передан нулевой указатель, то функция ведет себя аналогично вызову MTEOpenTable с параметром Complete=FALSE.

#### **SnapshotLen**

Длина буфера, содержащего снепшот.

 $Msg$ 

Адрес переменной (имеющей тип "указатель на TMTEMsq/MTEMSG"), куда в случае успеха будет помещен указатель на буфер, содержащий порцию обновлений по открытой таблице. Формат буфера описан в приложении 2.

#### Возвращаемое значение:

 $C++$ 

В случае успеха функция возвращает дескриптор открытой таблицы (значение большее или равное МТЕ ОК). Полученный дескриптор используется в дальнейшем при вызове функции MTEAddTable.

При возникновении ошибки возвращается один из кодов ошибки MTE xxxx. Если возвращен код ошибки MTE TSMR, поле Data структуры Msg содержит текст сообщения об ошибке длиной DataLen символов.

Следующий фрагмент кода демонстрирует выборочное открытие таблицы «Заявки» из снепшота:

```
int32 Idx;
                        // Инициализирована вызовом MTEConnect
MTEMsq *Msq;
char *DataPtr;
char *Snapshot;
int32 Len;
int32 HSecurs, HTrades;
\cdot . .
HSecurs = MTEOpenTable(Idx, "SECURITIES", "EQBR ", 1 /*True*/,
     \&Msg) ;
// Обработка полученных данных
HTrades = MTEOpenTable(Idx, "TRADES", "", 0 /*False*/, &Msq);
```

```
// Обработка полученных данных
// Здесь произошел сбой, сохраняем снепшот в файл и закрываем
таблины
MTEGetSnapshot(Idx, &Snapshot, &Len);
MTECloseTable(Idx, HSecurs);
MTECloseTable(Idx, HTrades);
// Начинаем восстановление, загружаем снепшот из файла и
открываем таблицы
HSecurs = MTEOpenTable(Idx, "SECURITIES", "EQBR
                                                   \mathbf{w}_{i}1 /*True*/, &Msq);
// Таблица SECURITIES открыта с «нуля», обработка данных
\ddotsHTrades = MTEOpenTableAtSnapshot(Idx, "TRADES", "", Snapshot,
     Len, &Msg);
// Таблица TRADES открыта из снепшота, обработка данных
\ldotsdo fMTEAddTable(Idx, HSecurs, 0);
 MTEAddTable(Idx, HTrades, 1);
 MTERefresh(Idx, &Msg);
 DataPtr = (char *)(Msg + 1);// Обработка обновлений
} while (!Terminated);
MTECloseTable(Idx, HSecurs);
MTECloseTable(Idx, HTrades);
Pascal
Idx: Integer;
                  // Инициализирована вызовом MTEConnect
Msq: PMTEMsq;
HSecurs, HTrades: Integer;
Snapshot: PAnsiChar;
Len: Integer;
DataPtr: PAnsiChar;
Contract
HSecurs := MTEOpenTable(Idx, 'SECURITIES', 'EOBR ', True, Msq);
// Обработка полученных данных
\ldotsHTrades := MTEOpenTable(Idx, 'TRADES', '', False, Msg);
// Обработка полученных данных
// Здесь произошел сбой, сохраняем снепшот в файл и закрываем
TAMTEGetSnapshot(Idx, Snapshot, Len);
MTECloseTable(Idx, HSecurs);
MTECloseTable(Idx, HTrades);
\ddots// Начинаем восстановление, загружаем снепшот из файла и
открываем таблицы
HSecurs := MTEOpenTable(Idx, 'SECURITIES', 'EQBR
                                                    \mathsf{r}, True, Msg);
// Таблица SECURITIES открыта с «нуля», обработка данных
\ldotsHTrades := MTEOpenTableAtSnapshot(Idx, 'TRADES', '', Snapshot,
Len, Msg);
// Таблица TRADES открыта из снепшота, обработка данных
\cdot .
repeat
 MTEAddTable(Idx, HSecurs, 0);
 MTEAddTable(Idx, HTrades, 1);
```

```
MTERefresh(Idx, Msg);
  DataPtr := @Msg.Data;
  // Обработка обновлений
until Terminated;
MTECloseTable(Idx, HSecurs);
MTECloseTable(Idx, HTrades);
```
## **3ARFPIIIFHUF CFAHCA CB93U**

По окончании работы с рынком клиент должен вызвать функцию MTEDisconnect.

 $C++$ 

int32 WINAPI MTEDisconnect(int32 Idx);

 $Pascal$ 

function MTEDisconnect (Idx: Integer): Integer; stdcall;

Аргументы:

 $\iint x$ 

Дескриптор соединения, полученный с помощью вызова MTEConnect, которое надо закрыть.

#### Возвращаемое значение:

Один из кодов ошибки МТЕ хххх.

Пример:

Закрываем соединение, имеющее дескриптор Idx.

```
C++int32 Idx; // Инициализирована вызовом MTEConnect
int32 Err;
Err = MTEDisconnect(Idx);if (Err := MTE OK)fprintf(stderr, "Ошибка: %s\n", MTEErrorMsq(Err));
\triangle \trianglefprintf(stdout, "Сеанс работы с рынком завершен\n");
Pascal
Idx: Integer;
                   // Инициализирована вызовом MTEConnect
Err: Integer;
\ddotsErr := MTEDisconnect(Idx);if Err <> MTE OK then Writeln (MTEErrorMsq (Err)
else Writeln ('Сеанс работы с рынком завершен');
```
## СООБЩЕНИЯ ОБ ОШИБКАХ

Все функции библиотеки возвращают коды ошибок МТЕ хххх. Для получения текстового описания по коду ошибки могут использоваться функции MTEErrorMsq или MTEErrorMsqEx.

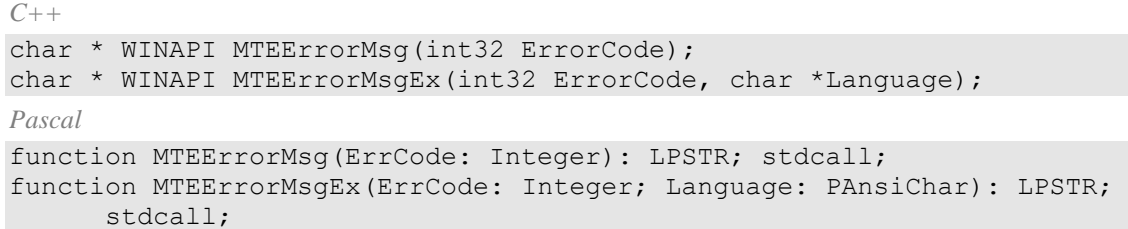

## Аргументы:

## *ErrorCode*

Один из кодов MTE\_xxxx.

#### *Language*

Требуемый язык, на котором должно быть получено сообщение об ошибке. Допустимые значения: "English", "Russian", "Ukrainian". Если задан недопустимый язык, будет получено сообщение на английском языке. Функция MTEErrorMsg всегда возвращает сообщение на английском языке.

#### Возвращаемое значение:

Указатель на ASCIIZ-строку, содержащую текстовое описание ошибки.

## **КОДЫ ОШИБОК**

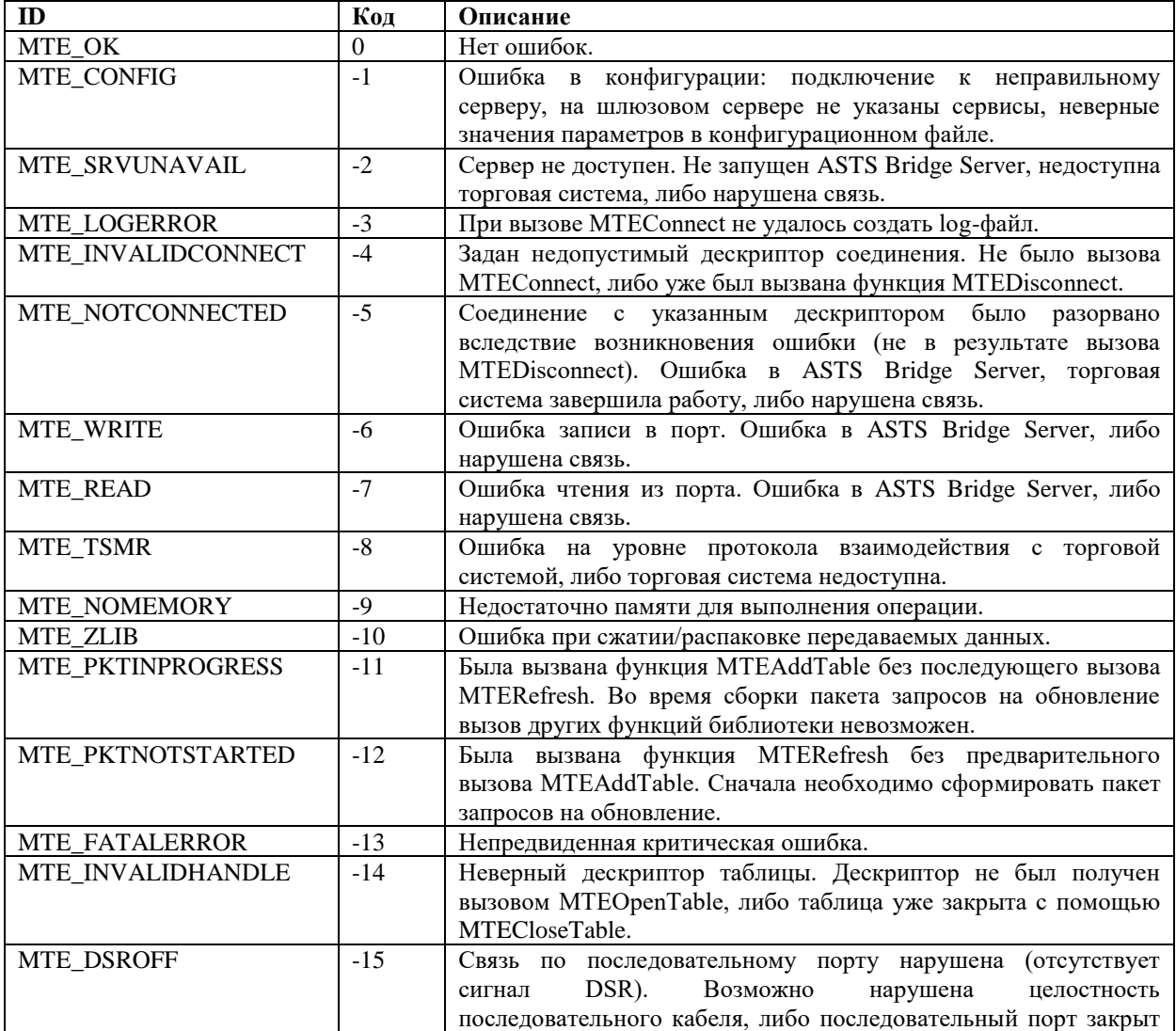

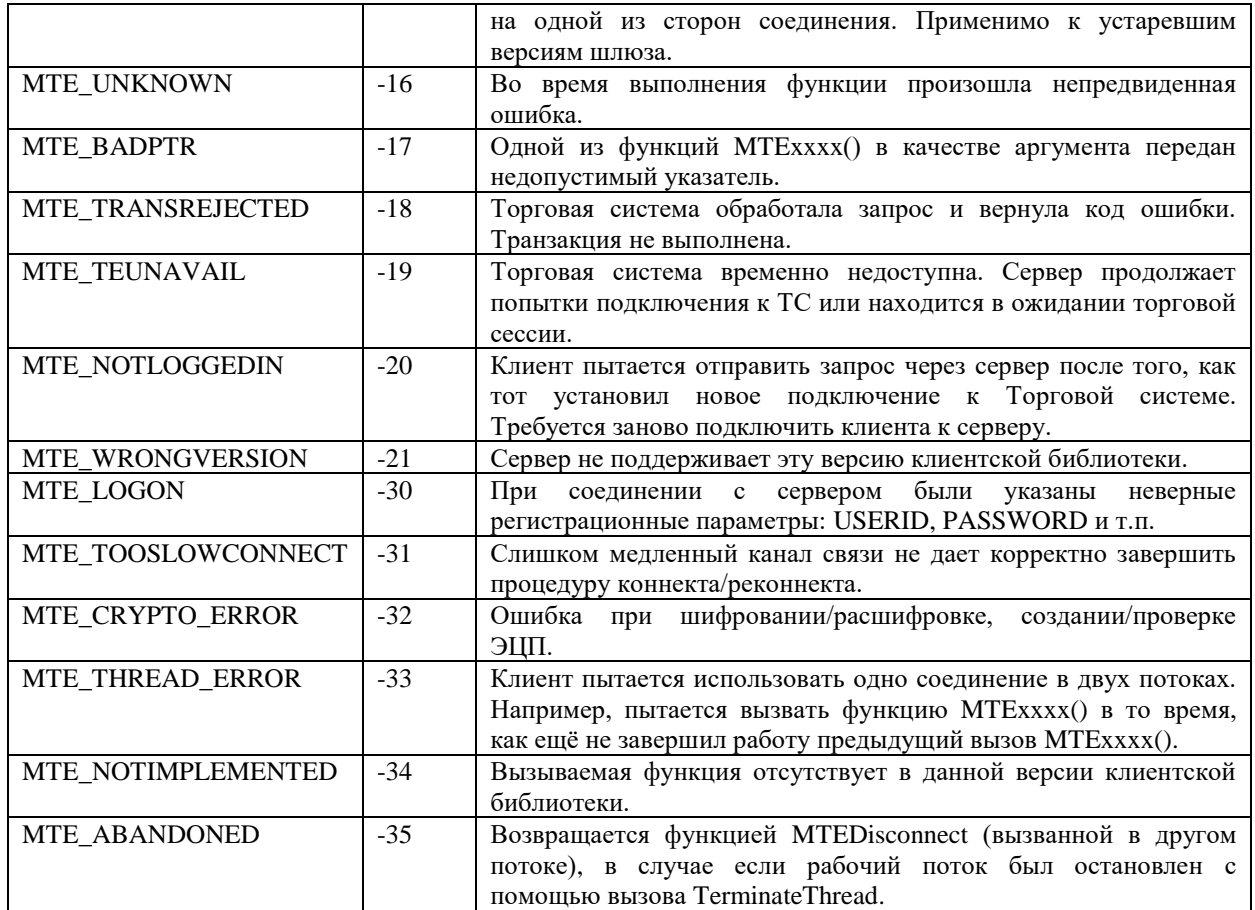

## ПРИЛОЖЕНИЕ 1. ФОРМАТ БУФЕРА ДЛЯ ФУНКЦИЙ MTESTRUCTURE, **MTESTRUCTURE2 и MTESTRUCTUREEX**

Поле Data структуры TMTEMsg/MTEMSG (описание структуры см. в разделе «Получение описания информационных объектов»), указатель на которую возвращает функция<br>MTEStructure, имеет следующий формат (описание элементарных типов String, Integer и т.п. см. прил. 4; в случае структуры, возвращаемой функцией MTEStructure, перед каждым полем типа String передаётся 4 байта, содержащие длину этой строки). Поля и значения, передающиеся только в функциях MTEStructure2 (аналогична вызову MTEStructureEx c Version=2) и MTEStructureEx c Version>=2, помечены красным цветом:

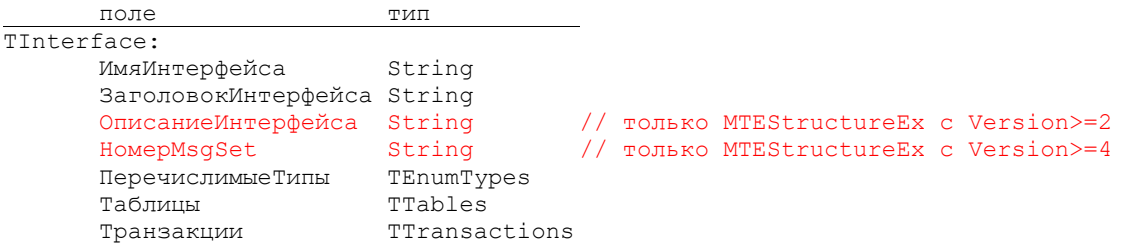

Описание информационных объектов состоит из трех блоков: описание перечислимых типов, таблиц и транзакций.

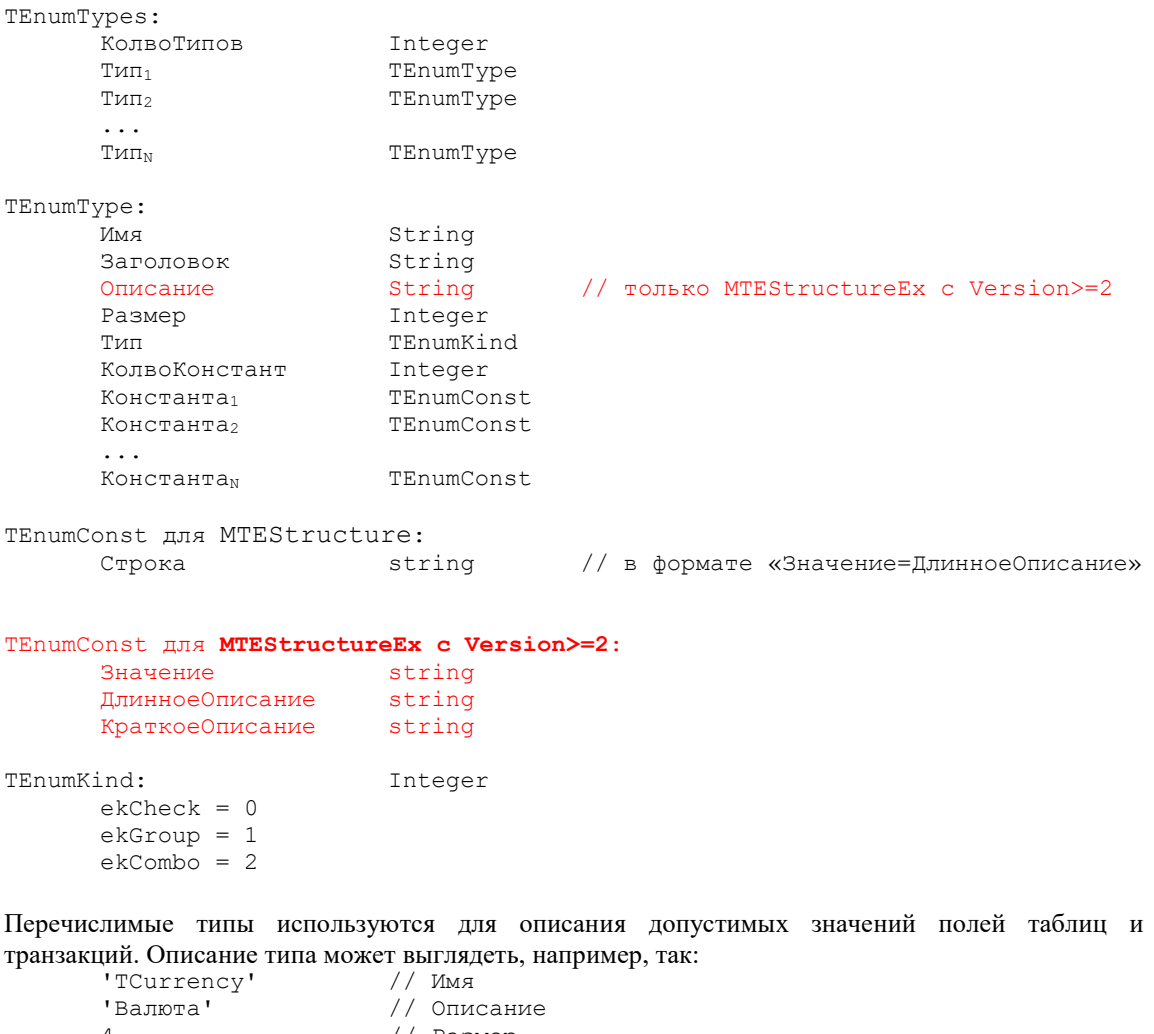

// Размер // Предпочтительный вид представления - "Тип" ekCombo

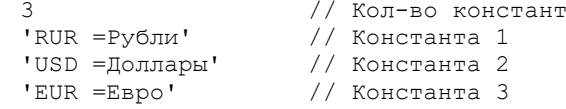

Поле "Размер" (=4) указывает размер допустимых значений для полей, имеющих данный тип. Поле "Тип" (=ekCombo) задает предпочтительный способ представления поля, используемый при создании формы ввода параметров. Например, поле с типом ekCombo может быть представлено в виде списка значений. Возможные варианты показаны на следующем рисунке:

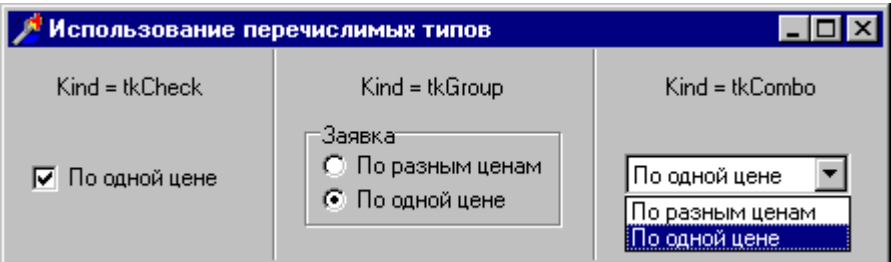

Для функции MTEStructure константы состоят из двух частей - допустимого значения (всегда длиной "Размер") и описания этого значения, разделенных символом равенства (=). Для функций MTEStructure2 и MTEStructureEx с Version>=2 значения констант и их описания передаются в отдельных полях.

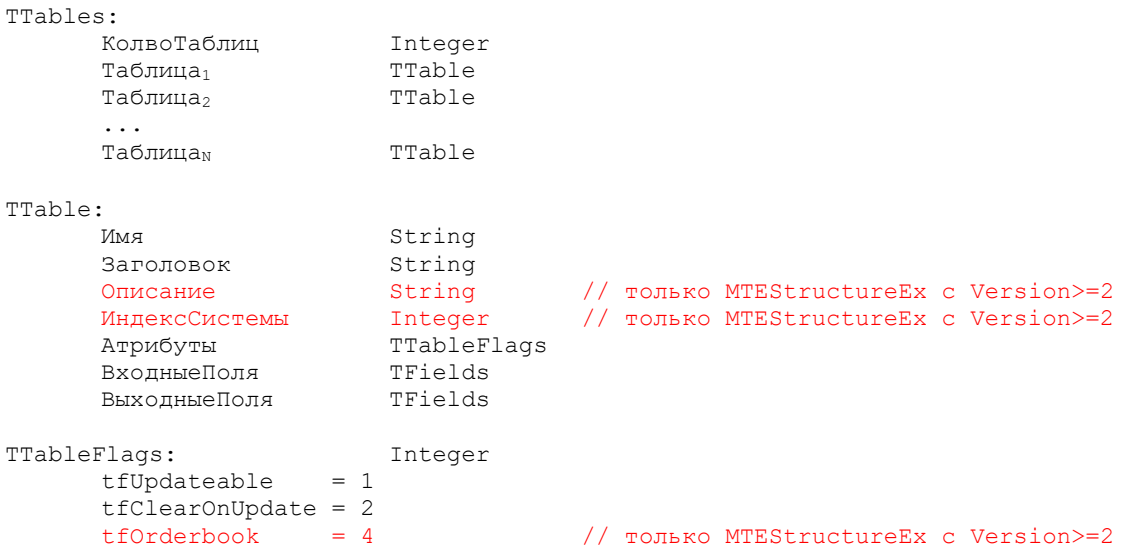

Список входных полей таблицы используется при формировании строки параметров для функции MTEOpenTable.

Список выходных параметров позволяет разбирать буферы, возвращаемые функциями MTEOpenTable M MTERefresh.

Поле «ИндексСистемы» содержит номер подсистемы Торговой системы, которая обрабатывает данный запрос. Пакет обновлений, формируемый вызовами MTEAddTable, может содержать только запросы с одинаковым «ИндексомСистемы». В настоящее время на всех рынках, кроме срочного, этот индекс равен 0, и все таблицы могут обновляться одним вызовом MTERefresh. На срочном рынке работают две подсистемы: собственно торговая и система риск-менеджмента поэтому все запросы на обновление должны разбиваться на два пакета в соответствие с «Индексом системы».

Атрибуты таблицы могут комбинироваться (то есть значение будет равно 3) и имеют следующие значения:

#### ASTS Connectivity (mtesrl) API Guide

tfUpdateable таблица является обновляемой. Для нее можно вызывать функции MTEAddTable/MTERefresh; tfClearOnUpdate - старое содержимое таблицы должно удаляться при получении каждого обновления с помощью функций MTEAddTable/MTERefresh. tfClearOrderbook - таблица имеет формат котировок и должна обрабатываться соответсвующим образом (см. Замечания по работе с таблицами). TFields: Колво<br>Поле<sub>1</sub> Integer<br> **TField**<br>  $\overline{r}$ TField  $Поле<sub>2</sub>$  $\mathbf{1}$ TField Полем TField: : Имя String<br>Заголовок String<br>Описание String<br>Размер Integer<br>Тип TFieldType<br>КолвоДесятичЗнаков Integer<br>Атрибуты TFieldFlags<br>ПеречислимыйТип String // только MTEStructureEx с Version>=2 // только MTEStructureEx с Version>=2 Значение ПоУмолчанию String TFieldType: Integer  $ftChar = 0$ ftInteger =  $1$  $ftfixed = 2$  $ftfload = 3$  $ftDate = 4$  $ftrime = 5$  $ftfloadPoint = 6$ // только MTEStructureEx с Version>=3 TFieldFlags:<br>ffKey Integer  $= 0 \times 01$  $ffsecCode = 0x02$  $f$ fNotNull = 0x04  $fVarBlock = 0x08$ // только MTEStructureEx с Version>=2

Атрибуты поля (TFieldFlags) могут комбинироваться и имеют следующие значения:

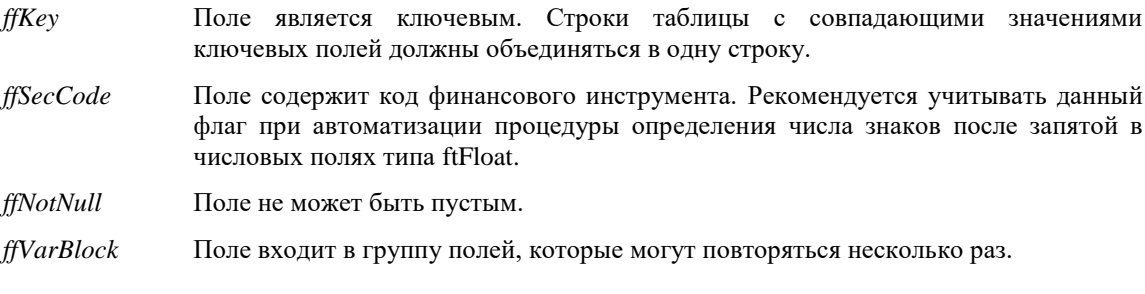

Примечание. В списке выходных полей таблицы, в отличие от входных, отсутствует поле "ЗначениеПоУмолчанию".

"Размер" залает ллину поля в символах.

"КолвоДесятичЗнаков" задает знаков после запятой для полей типа ftFixed.

"ПеречислимыйТип" может содержать имя перечислимого типа, к которому относится поле, или пустую строку.

"Значение по умолчанию" может использоваться при создании формы ввода параметров. Все поля представлены в текстовом виде в формате торговой системы (см. MTEExecTrans).

TTransactions: КолвоТранзакций Integer

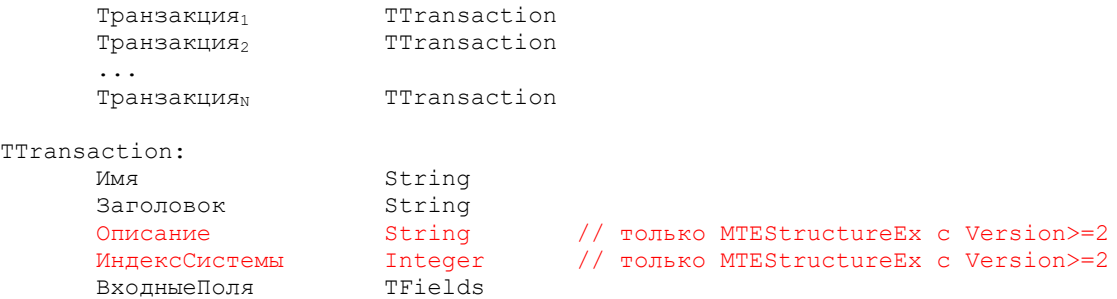

Список входных полей транзакции используется при формировании строки параметров для функции MTEExecTrans.

## ПРИЛОЖЕНИЕ 2. ФОРМАТ БУФЕРА ДЛЯ ФУНКЦИИ МТЕОРЕНТАВLЕ

Поле Data структуры TMTEMsg/MTEMSG (описание структуры см. в разделе «Получение описания информационных объектов»), указатель на которую возвращает функция МТЕОрепТаblе, содержит строки запрошенной таблицы и имеет следующий формат (описание элементарных типов String, Integer и т.п. см. прил. 4):

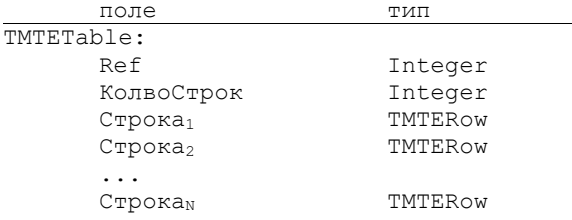

Поле "Ref" используется при запросе изменений сразу по нескольким таблицам с помощью функций MTEAddTable/MTERefresh. Оно содержит значение, переданное в качестве третьего параметра функции MTEAddTable(Idx, HTable, Ref). По значению этого поля можно определить, какой таблице (дескриптор HTable) соответствует полученная структура TMTETable. В буфере, возвращаемом MTEOpenTable, значение поля "Ref" не определено.

TMTEROW:

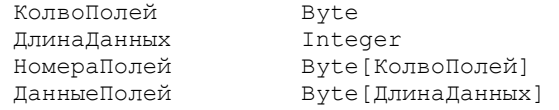

Строки таблицы имеют переменную длину и могут содержать разное число полей.

Поле "КолвоПолей" содержит число полей таблицы, присутствующих в данной строке. Если значение это поля равно 0, в строке присутствуют все поля таблицы (см. MTEStructure).

Поле "ДлинаДанных" содержит суммарный размер полей таблицы в данной строке.

Поле "НомераПолей" имеет переменную длину. Его размер равен значению поля "КолвоПолей". Поле содержит номера полей (по одному байту на номер), присутствующих в данной строке. Номер поля соответствует порядковому номеру выходного поля в описании информационных объектов (см. MTEStructure). Если "КолвоПолей" равно 0, значит "НомераПолей" отсутствует, а в качестве номеров полей следует брать последовательность номеров 0, 1, 2, 3 ... N.

Поле "ДанныеПолей" (размером "ДлинаДанных" байт) содержит набор значения полей таблицы. Количество полей определяются значением "КолвоПолей", а их суммарная длина -"ДлинаДанных". Длина и тип каждого конкретного поля определяются в описании информационных объектов (см. MTEStructure). Все поля представлены в текстовом виде в формате торговой системы (см. приложение 5).

#### Пример:

Допустим в описании информационных объектов, полученном с помощью MTEStructure, определена таблица "Сделки" со следующими выходными полями:

```
TRADES // "Сделки"
  TradeNum: ftInteger(12) // Номер сделки
 TradeTime: ftChar(6) // Время сделки
 BuySell: ftChar(1) // "B" - покупка, "S" - продажа
 SecCode: ftChar(17) // код инструмента
 Price: ftFloat(9) // цена
 Price: ftFloat(9) // цена<br>Qty: ftInteger(10) // кол-во лотов
```
#### Вызвана функция:

```
MTEOpenTable(Idx, 'TRADES', '', True, Msg);
```
В результате в поле Msg.Data содержится следующая информация

```
{
 0x00000000, // Поле "Ref"
 0x00000002, // Получено 2 строки
 0x04, // В первой строке 4 поля
0x00000030, Улина данных 48 байт
 #0#3#4#5, // Номера полей 0, 3, 4, 5: 
// это поля "TradeNum", "SecCode", "Price", "Qty" из описания
   '0000001205670CURRUSD000000TOD0002579000000000037'
// Значения полей: 120567, "0CURRUSD000000TOD", 25.79, 37
  0x02, // Во второй строке 2 поля
  0x17, // Длина данных 23 байта
  #1#3, // Номера полей 1, 3: 
// это поля "TradeTime" и "SecCode" из описания
   '1029530CURRUSD000000TOM'
// Значения полей: "10:29:53" и "0CURRUSD000000TOM"
}
```
## **ПРИЛОЖЕНИЕ 3. ФОРМАТ БУФЕРА ДЛЯ ФУНКЦИИ MTEREFRESH**

Поле Data структуры TMTEMsg/MTEMSG (описание структуры см. в разделе «Получение описания информационных объектов»), указатель на которую возвращает функция MTEOpenRefresh, содержит несколько таблиц торговой системы и имеет следующий формат (описание элементарных типов String, Integer и т.п. см. прил. 4):

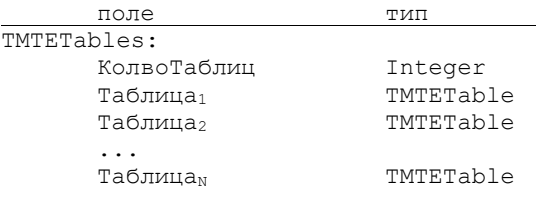

Таким образом, буфер содержит несколько таблиц. Формат буфера таблицы описан в приложении 2.

## **ПРИЛОЖЕНИЕ 4. ЭЛЕМЕНТАРНЫЕ ТИПЫ**

Для представления элементарных типов в библиотеке MTESRL используются следующие структуры:

Byte

Один байт.

Integer

Четыре байта в формате процессоров х86 (сначала наименее значащий байт).

String

Структура следующего вида:

ДлинаСтроки: Integer ТекстСтроки: Byte [ДлинаСтроки]

Byte[N]

Массив байт ллиной N.

#### Приложение 5. **ФОРМАТИРОВАНИЕ ТАБЛИЧНЫХ** ДАННЫХ. ВОЗВРАЩАЕМЫХ ТОРГОВОЙ СИСТЕМОЙ

Возвращаемые торговой системой табличные данные, в зависимости от типа поля форматируются следующим образом:

ftChar

Текстовая строка, дополненная справа пробелами до длины, указанной в описании поля.

#### ftInteger

Значения полей типа ftInteger (целые числа) передаются в текстовом представлении и дополняются слева нулями до нужного размера.

#### ftFloat

(в html описании структуры интерфейса - тип «PRICE»)

Значения полей типа ftFloat (вещественные числа) передаются в текстовом представлении без десятичной точки. Количество знаков после десятичной точки в полях типа ftFloat для конкретной ценной бумаги определяется значением поля "DECIMALS" таблицы "SECURITIES".

В полях типа ftFloat обязательно должны присутствовать DECIMALS знаков после запятой. Например, число 465,39 для ценной бумаги с DECIMALS = 4 должно быть представлено как "4653900". Значение "46539" в этом случае будет воспринято торговой системой как 4.6539.

#### ftFixed

В полях типа ftFixed значения (вещественные числа) также передаются в текстовом представлении без десятичной точки. По умолчанию поля данного типа имеют два знака после десятичной точки. Однако при использовании функции MTEStructure2 и MTEStructureEx с Version > = 2 (см. Приложение 1) в структуре передается точное число лесятичных знаков.

#### ftDate

Значения в полях типа ftDate передаются в виде текстовой строки YYYYMMDD.

#### ftTime

Значения в полях типа ftTime передаются в виде текстовой строки формата HHMMSS.

#### **ftFloatPoint**

(в html описании структуры интерфейса - тип «FLOAT»)

Значения полей типа ftFloatPoint (вещественные числа) передаются в текстовом представлении с десятичной точкой и дополняются слева нулями до нужного размера. Этот тип доступен при получении структуры информационных объектов с помощью MTEStructureEx с Version>=3 (см. Приложение 1). При использовании функций MTEStructure и MTEStructure2 тип передается как строка (ftChar). Положение десятичной точки внутри числа не фиксировано. Десятичная точка, а также возможный знак числа, учитываются при подсчете длины. Например, ftFloatPoint(9): "001.45712", ftFloatPoint(16): "-0000012071000.5".

## **Примечание**

В полях любого типа может быть передано пустое значение (NULL), для этого используется строка пробелов нужной длины.